*Фонд содействия развитию технологий и инфраструктуры интернет*

# **Примеры запросов и ответов, передаваемых по протоколу EPP при взаимодействии с системой регистрации доменов flexireg**

Версия 1.1 г. Москва. 2015г.

# Оглавление

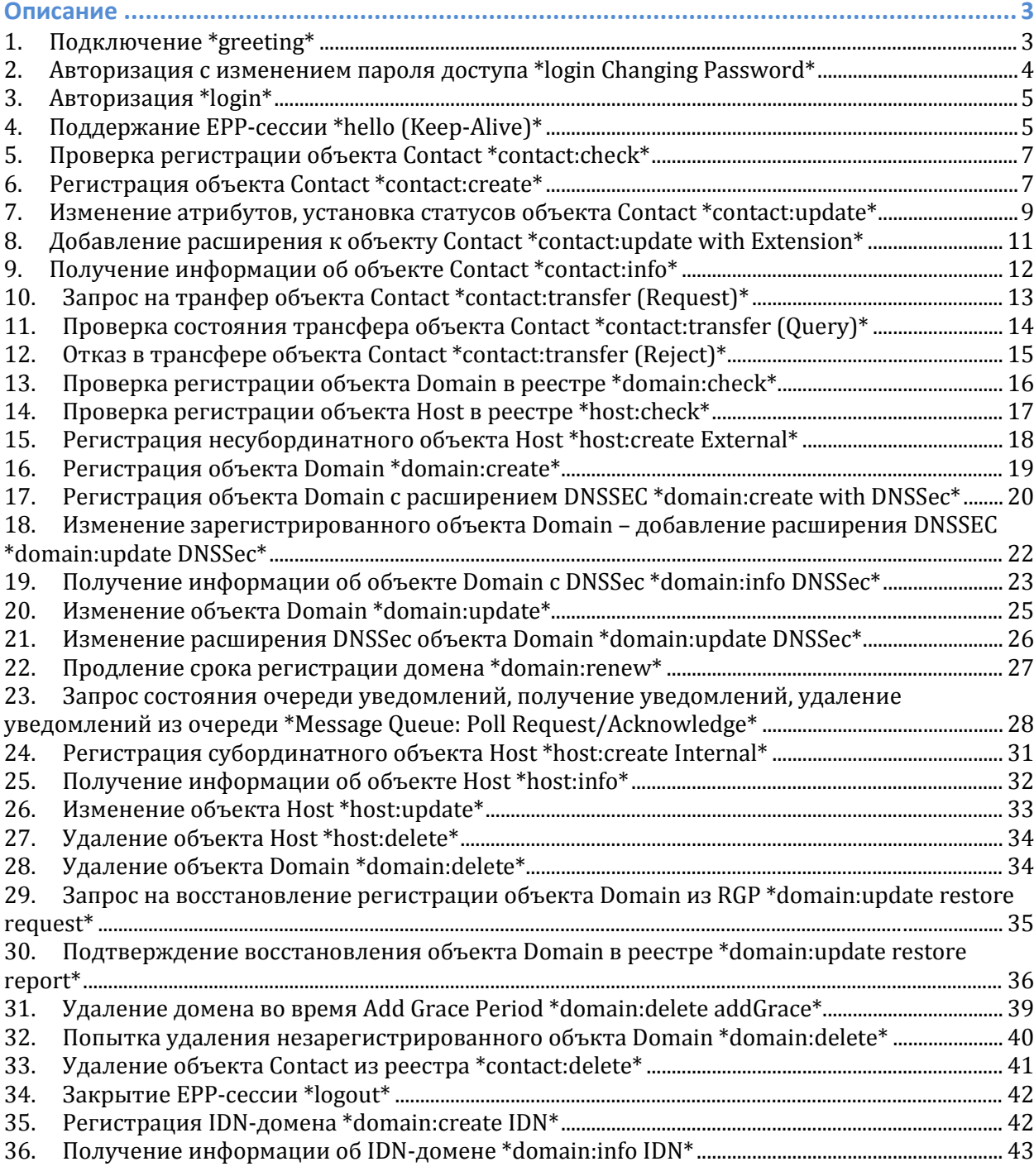

# Описание

В примерах запросов и ответов от Системы регистрации доменов flexireg используются следующие обозначения:

- S: обозначает ответы от Системы flexireg регистратору.
- С. обозначает EPP-запросы от регистратора к Системе регистрации flexireg.

#### 1. Подключение \*greeting\*

- S:  $\langle$ ?xml version="1.0" encoding="UTF-8"?>
- S:  $\le$ epp xmlns="urn:ietf:params:xml:ns:epp-1.0">
- $S:$  <greeting>
- S: <svID>SRS FAITID</svID>
- $S:$ <svDate>2015-02-20T15:19:11.395Z</svDate>
- S: <svcMenu>
- $S$ : <version>1.0</version>
- <lang>en</lang>  $S<sub>1</sub>$
- $S:$ <lang>ru</lang>
- $S<sub>i</sub>$ <objURI>urn:ietf:params:xml:ns:contact-1.0</objURI>
- <objURI>urn:ietf:params:xml:ns:domain-1.0</objURI>  $S:$
- <objURI>urn:ietf:params:xml:ns:host-1.0</objURI>  $S$ :
- $S<sub>i</sub>$ <svcExtension>
- $S_{\mathcal{I}}$ <extURI>http://www.tcinet.ru/epp/tci-contact-ext-1.0</extURI>
- <extURI>urn:ietf:params:xml:ns:idn-1.0</extURI>  $S:$
- <extURI>urn:ietf:params:xml:ns:launch-1.0</extURI>  $S$ :
- $S<sub>i</sub>$ <extURI>urn:ietf:params:xml:ns:rgp-1.0</extURI>
- <extURI>urn:ietf:params:xml:ns:secDNS-1.1</extURI>  $S_{\mathcal{I}}$
- </svcExtension>  $S$ :
- </svcMenu>  $S:$
- $S:$
- $S<sub>i</sub>$ <access>
- $S:$  $\langle \text{all} \rangle$
- </access>  $S:$
- $S<sub>1</sub>$ <statement>
- $S$ : <purpose>
- $S<sub>i</sub>$  $\alpha$ dmin/>
- <other/>  $S<sub>1</sub>$
- $S$ : </purpose>
- $S$ : <recipient>
- $S<sub>i</sub>$  $<$ ours/>
- <public/>  $S<sub>1</sub>$
- $S<sub>1</sub>$ <unrelated/>
- $S$ : </recipient>
- $S_{\mathcal{I}}$ <retention>
- $S<sub>1</sub>$  $<$ legal $/$
- $S<sub>1</sub>$ </retention>
- </statement>  $S:$
- $S: \langle dcp \rangle$
- $S:$  </greeting>

```
S: </epp>
```
## 2. Авторизация с изменением пароля доступа \*login Changing Password\*

 $C:$  <?xml version="1.0" encoding="UTF-8"?>  $C:$  <epp xmlns="urn:ietf:params:xml:ns:epp-1.0" xmlns:xsi="http://www.w3.org/2001/XMLSchema-instance" xsi:schemaLocation="urn:ietf:params:xml:ns:epp-1.0 epp-1.0.xsd">  $C:  $command$$  $C:$  $<$ login $>$  $C:$ <clID>test-registrar1</clID>  $C:$ <pw>new-test1234</pw> <newPW>test1234</newPW>  $C:$ <options>  $C:$ <version>1.0</version>  $C:$  $C:$ <lang>en</lang>  $C:$ </options>  $C:$  $<$ svcs> <objURI>urn:ietf:params:xml:ns:domain-1.0</objURI>  $C:$  $C_{\cdot}$ <objURI>urn:ietf:params:xml:ns:host-1.0</objURI>  $C:$ <objURI>urn:ietf:params:xml:ns:contact-1.0</objURI>  $C:$ <svcExtension> <extURI>urn:ietf:params:xml:ns:rgp-1.0</extURI>  $C:$  $C:$ <extURI>urn:ietf:params:xml:ns:launch-1.0</extURI>  $C:$ <extURI>http://www.tcinet.ru/epp/tci-contact-ext-1.0</extURI>  $C:$ <extURI>urn:ietf:params:xml:ns:idn-1.0</extURI>  $C:$ <extURI>urn:ietf:params:xml:ns:secDNS-1.1</extURI>

- $C:$ </svcExtension>
- $C:$  $\langle$ /svcs>
- $C: \langle \log_{10} \rangle$
- $C: 1TRID> test-register1-0000009:line330-1424445551864$
- $C:$  </command>
- $C:$  </epp>
- $S: \leq 2$ xml version="1.0" encoding="UTF-8"?>
- S:  $\le$ epp xmlns="urn:ietf:params:xml:ns:epp-1.0">
- S: <response>
- S: <result code="1000">
- <msg lang="en">Command completed successfully</msg>  $S<sub>1</sub>$
- $S:$  </result>
- $S:$   $<$ trID $>$
- $S:$ <clTRID>test-registrar1-0000009:line330-1424445551864</clTRID>

 $S<sub>1</sub>$ 

<svTRID>20150220191911528667008700739603e902312b1cee9db13ed3e8ba42e2</sv TRID>

- $S:$  </trID>
- $S:$  </response>
- $S:$  </epp>

## 3. Авторизация \*login\*

 $C: \leq 2$ xml version="1.0" encoding="UTF-8"?> C: <epp xmlns="urn:ietf:params:xml:ns:epp-1.0" xmlns:xsi="http://www.w3.org/2001/XMLSchema-instance" xsi:schemaLocation="urn:ietf:params:xml:ns:epp-1.0 epp-1.0.xsd">  $C:  $command$$  $C:$  $<$ login $>$ 

- $C:$ <clID>test-registrar1</clID>
- $C:$  $<$ pw>test1234</pw>
- $C:$ <options>
- $C:$ <version>1.0</version>
- $C:$ <lang>en</lang>
- $C:$ </options>
- $C:$  $<$ svcs $>$
- $C:$ <objURI>urn:ietf:params:xml:ns:domain-1.0</objURI>
- $C<sub>1</sub>$ <objURI>urn:ietf:params:xml:ns:host-1.0</objURI>
- $C<sub>1</sub>$ <objURI>urn:ietf:params:xml:ns:contact-1.0</objURI>
- $C:$ <svcExtension>
- $C:$ <extURI>urn:ietf:params:xml:ns:rgp-1.0</extURI>
- $C<sub>1</sub>$ <extURI>urn:ietf:params:xml:ns:launch-1.0</extURI>
- $C<sub>i</sub>$ <extURI>http://www.tcinet.ru/epp/tci-contact-ext-1.0</extURI>
- $C:$ <extURI>urn:ietf:params:xml:ns:idn-1.0</extURI>
- <extURI>urn:ietf:params:xml:ns:secDNS-1.1</extURI>  $C:$
- $C<sub>1</sub>$ </svcExtension>
- $<$ /svcs>  $C:$
- $C: \langle \text{login} \rangle$
- $C: lTRID>test-register1-0000014:line364-1424445552129$
- $C:$
- $C:$  </epp>
- $S: \leq 2$ xml version="1.0" encoding="UTF-8"?>
- S:  $\le$ epp xmlns="urn:ietf:params:xml:ns:epp-1.0">
- S: <response>
- $S:$  <result code="1000">
- $S:$ <msg lang="en">Command completed successfully</msg>
- $S:$  </result>
- $S:$   $\langle \text{trID} \rangle$
- $S:$ <clTRID>test-registrar1-0000014:line364-1424445552129</clTRID>
- $S:$

<svTRID>2015022019191179194700870073a2f728b05644bff81c8d0b0985864e8a</svT  $RID$ 

- $S:$  </trID>
- $S:$  </response>
- $S:$  </epp>

## 4. Поддержание EPP-сессии \*hello (Кеер-Alive)\*

```
C: <?xml version="1.0" encoding="UTF-8"?>
```

```
C: <epp xmlns="urn:ietf:params:xml:ns:epp-1.0"
xmlns:xsi="http://www.w3.org/2001/XMLSchema-instance"
xsi:schemaLocation="urn:ietf:params:xml:ns:epp-1.0 epp-1.0.xsd">
C: <hello/>
```
 $C:$  </epp>

- S:  $\langle$ ?xml version="1.0" encoding="UTF-8"?>
- S:  $\le$ epp xmlns="urn:ietf:params:xml:ns:epp-1.0">
- $S:$  <greeting>
- <svID>SRS FAITID</svID>  $S:$
- $S:$ <svDate>2015-02-20T15:19:11.852Z</svDate>
- S: <svcMenu>
- <version>1.0</version>  $S:$
- <lang>en</lang>  $S:$
- <lang>ru</lang>  $S:$
- $S$ : <objURI>urn:ietf:params:xml:ns:contact-1.0</objURI>
- <objURI>urn:ietf:params:xml:ns:domain-1.0</objURI>  $S$ :
- <objURI>urn:ietf:params:xml:ns:host-1.0</objURI>  $S$ :
- $S:$ <svcExtension>
- $S<sub>i</sub>$ <extURI>http://www.tcinet.ru/epp/tci-contact-ext-1.0</extURI>
- <extURI>urn:ietf:params:xml:ns:idn-1.0</extURI>  $S$ :
- <extURI>urn:ietf:params:xml:ns:launch-1.0</extURI>  $S$ :
- <extURI>urn:ietf:params:xml:ns:rgp-1.0</extURI>  $S:$
- $S<sub>i</sub>$ <extURI>urn:ietf:params:xml:ns:secDNS-1.1</extURI>
- </svcExtension>  $S:$
- </svcMenu>  $S:$
- $S<sub>1</sub>$ <dcp>
- $S:$ <access>
- $S:$  $\langle \text{all} \rangle$
- $S$ : </access>
- $S<sub>1</sub>$ <statement>
- $S$ : <purpose>
- <admin/>  $S:$
- $S<sub>i</sub>$ <other/>
- $S:$ </purpose>
- $S:$ <recipient>
- $S$ :  $<$ ours/>
- $S:$ <public/>
- $S$ : <unrelated/>
- $S:$ </recipient>
- <retention>  $S$ :
- $S$ :  $<$ legal $/$
- $S$ : </retention>
- $S$ : </statement>
- $S: \langle dcp \rangle$
- $S:$  </greeting>
- $S:$

## **5. Проверка регистрации объекта Contact \*contact:check\***

C: <?xml version="1.0" encoding="UTF-8"?>

C: <epp xmlns="urn:ietf:params:xml:ns:epp-1.0"

xmlns:xsi="http://www.w3.org/2001/XMLSchema-instance"

- xsi:schemaLocation="urn:ietf:params:xml:ns:epp-1.0 epp-1.0.xsd">
- C: <command><br>C: <check>
- C: <check><br>C: <contac
- C: <contact:check xmlns:contact="urn:ietf:params:xml:ns:contact-1.0"
- xsi:schemaLocation="urn:ietf:params:xml:ns:contact-1.0 contact-1.0.xsd"><br>C: <contact:id>ote-c1--1-35-39</contact:id>
- C: <br>
contact:id>ote-c1--1-35-39</contact:id><br>
C: <contact:id>ote-c2--1-35-39</contact:id>
- C:  $\leq$  <contact:id>ote-c2--1-35-39</contact:id><br>C:  $\leq$  <contact:id>OTE-C3--1-35-39</contact:id:
- C: <br>
< /contact:id>OTE-C3--1-35-39</contact:id><br>
C: </contact:check>
- </contact:check>
- C: </check>
- C: <clTRID>test-registrar1-0000016:line375-1424445552286</clTRID>
- C: </command>
- $C:$  </epp>
- S: <?xml version="1.0" encoding="UTF-8"?>
- S: <epp xmlns="urn:ietf:params:xml:ns:epp-1.0">
- S: <response>
- S: <result code="1000"><br>S: <msg lang="en">Com
- S: <msg lang="en">Command completed successfully</msg>
- S: </result>
- S: <resData>
- S: <contact:chkData xmlns:contact="urn:ietf:params:xml:ns:contact-1.0">
- S: <contact:cd><br>S: <contact:id a
- S: <contact:id avail="1">ote-c1--1-35-39</contact:id>
- S: <br>  $\langle$ /contact:cd><br>
S: <contact:cd>
- S: <contact:cd><br>S: <contact:id a
- S: <contact:id avail="1">ote-c2--1-35-39</contact:id>
- S: <br>  $\langle$ /contact:cd><br>  $\langle$  < contact:cd>
- S: <contact:cd><br>S: <contact:id a
- S: <contact:id avail="1">ote-c3--1-35-39</contact:id>
- S: </contact:cd><br>S: </contact:chkD
- S: </contact:chkData>
- S: </resData>
- S: <trID><br>S: <clTR
- S: <clTRID>test-registrar1-0000016:line375-1424445552286</clTRID>
- S:

<svTRID>2015022019191195523600870073a2f728b05644bff81c8d0b0985864e8a</svT RID>

- $S: <$ /trID>
- S: </response>
- $S:$

## **6. Регистрация объекта Contact \*contact:create\***

C: <?xml version="1.0" encoding="UTF-8"?> C: <epp xmlns="urn:ietf:params:xml:ns:epp-1.0" xmlns:xsi="http://www.w3.org/2001/XMLSchema-instance" xsi:schemaLocation="urn:ietf:params:xml:ns:epp-1.0 epp-1.0.xsd"> C: <command><br>C: <create> C: <create><br>C: <contac C: <contact:create xmlns:contact="urn:ietf:params:xml:ns:contact-1.0" xsi:schemaLocation="urn:ietf:params:xml:ns:contact-1.0 contact-1.0.xsd"> C: <br>
scontact:id>ote-c1--1-35-39</contact:id><br>
C: <contact:postalInfo type="int"> C: <contact:postalInfo type="int"><br>C: <contact:name>Iohn Doe</con C: 
scontact:name>John Doe</contact:name>
C: 
scontact:org>Example Inc.</contact:org> C: <contact:org>Example Inc.</contact:org><br>C: <contact:addr>

- C: <contact:addr><br>C: <contact:stree
- C: <contact:street>123 Example Dr.</contact:street>
- C: <contact:street>Suite 100</contact:street><br>C: <contact:street>Suite 101</contact:street>
- C: <contact:street>Suite 101</contact:street>
- C: <contact:city>Dulles</contact:city>
- C: <contact:sp>VA</contact:sp>
- C: <contact:pc>20166-6503</contact:pc>
- C: <contact:cc>US</contact:cc>
- C: <br>  $\angle$ /contact:addr><br>
C: </contact:postalli
- C: <br>
</contact:postalInfo><br>
C: <contact:postalInfo ty
- C: <contact:postalInfo type="loc"><br>C: <contact:name>Джон До</con
- C: <contact:name>Джон До</contact:name><br>C: <contact:org>Примерная корпорация</c
- C: <contact:org>Примерная корпорация</contact:org><br>C: <contact:addr>
- C: <contact:addr><br>C: <contact:stree
- C: <contact:street>123 Примерная улица</contact:street><br>C: <contact:street>Лом 100</contact:street>
- C: <contact:street>Дом 100</contact:street>C: <contact:street>Лом 101</contact:street>
- C: <contact:street>Дом 101</contact:street><br>C: <contact:city>Дуллес</contact:city>
- C: <contact:city>Дуллес</contact:city><br>C: <contact:sp>VA</contact:sp>
- C: <contact:sp>VA</contact:sp>
- C: <contact:pc>20166-6503</contact:pc>
- C: <contact:cc>US</contact:cc>
- C: </contact:addr><br>C: </contact:postalli
- C: <br>
</contact:postalInfo><br>
C: <contact:voice x="123
- C:  $\leq$  <contact:voice x="1234">+1.70355555555</contact:voice><br>C:  $\leq$  <contact:fax x="5678">+1.7035555556</contact:fax>
- C:  $\leq$  <contact:fax x="5678">+1.7035555556</contact:fax><br>C:  $\leq$  <contact:email>jdoe@example.com</contact:email>
- C: <contact:email>jdoe@example.com</contact:email>
- C: <contact:authInfo><br>C: <contact:pw>2foo
- C: <contact:pw>2fooBAR</contact:pw><br>C: </contact:authInfo>
- C: <br>
</contact:authInfo><br>
C: </contact:create>
- C: </contact:create><br>C: </create>
- C: </create><br>C: <extension
- C: <extension><br>C: <contact:cr
- C: <contact:create xmlns:contact="http://www.tcinet.ru/epp/tci-contact-ext-1.0" xmlns:xsi="http://www.w3.org/2001/XMLSchema-instance"

xsi:schemaLocation="http://www.tcinet.ru/epp/tci-contact-ext-1.0 tci-contact-ext- $1.0.xsd" >$ <br>C:  $\lt c$ 

- C: <contact:person><br>C: <contact:birthda
- C: <contact:birthday>1980-11-10</contact:birthday><br>C: <contact:passport>01 23 123456. выдан ОВД энск
- C: <contact:passport>01 23 123456, выдан ОВД энского р-на</contact:passport>
- C: </contact:person><br>C: </contact:create>
- </contact:create>
- C: </extension>
- C: <clTRID>test-registrar1-0000017:line380-1424445552367</clTRID>
- C: </command>
- $C:$  </epp>

- S: <epp xmlns="urn:ietf:params:xml:ns:epp-1.0">
- S: <response>
- S: <result code="1000"><br>S: <msg lang="en">Com
- S: <msg lang="en">Command completed successfully</msg>
- S: </result>
- S: <resData><br>S: <contact:
- S: <contact:creData xmlns:contact="urn:ietf:params:xml:ns:contact-1.0">
- S: <contact:id>ote-c1--1-35-39</contact:id>
- S: <contact:crDate>2015-02-20T15:19:11.998Z</contact:crDate><br>S: </contact:creData>
- S: </contact:creData>
- S: </resData>
- S: <trID><br>S: <clTR
- S: <clTRID>test-registrar1-0000017:line380-1424445552367</clTRID>

S:

<svTRID>2015022019191205484100870073a2f728b05644bff81c8d0b0985864e8a</svT RID>

- $S: <$ /trID>
- S: </response>
- $S:$

## **7. Изменение атрибутов, установка статусов объекта Contact \*contact:update\***

```
C: <?xml version="1.0" encoding="UTF-8"?>
```

```
C: <epp xmlns="urn:ietf:params:xml:ns:epp-1.0"
```
xmlns:xsi="http://www.w3.org/2001/XMLSchema-instance"

```
xsi:schemaLocation="urn:ietf:params:xml:ns:epp-1.0 epp-1.0.xsd">
```
- C: <command><br>C: <update>
- C: <update><br>C: <contact

```
C: <contact:update xmlns:contact="urn:ietf:params:xml:ns:contact-1.0"
```
xsi:schemaLocation="urn:ietf:params:xml:ns:contact-1.0 contact-1.0.xsd">

```
C: <contact:id>ote-c1--1-35-39</contact:id><br>C: <contact:add>
```
- C: <contact:add><br>C: <contact:statu
- C: <contact:status s="clientDeleteProhibited"/>
- C: <contact:status s="clientUpdateProhibited">Payment overdue.</contact:status>
- C: <br>  $\langle$  / contact: add><br>
C: < contact: rem>
- C: <contact:rem><br>C: <contact:statu
- C: <contact:status s="clientTransferProhibited"/><br>C: </contact:rem>
- C: <br>
Solutact:rem><br>
C: <contact:che>
- C: <contact:chg><br>C: <contact:post
- C: < contact:postalInfo type="int"><br>C: < contact:name>Iohn Doe</cor
- <contact:name>John Doe</contact:name>
- C: <contact:org>Example Inc.</contact:org><br>C: <contact:addr> C: <contact:addr> C: <contact:street>123 Example Dr.</contact:street> C: <contact:street>Suite 100</contact:street><br>C: <contact:street>Suite 101</contact:street> C: <contact:street>Suite 101</contact:street> C: <contact:city>Dulles</contact:city> C:  $\left\{\n \begin{array}{l}\n \text{contact:sp>VA} < \text{contact:sp>}\n \text{C:} \\
 \text{scontact:pc>20166-6503} < \text{cootact:sp}\n \end{array}\n \right\}$ C: <contact:pc>20166-6503</contact:pc> C: <br>
< /contact:cc>US</contact:cc><br>
</contact:addr> C:  $\langle$ /contact:addr><br>C:  $\langle$ /contact:postalli C:  $\langle$  /contact:postalInfo><br>C:  $\langle$  <contact:postalInfo tv C: < contact:postalInfo type="loc"><br>C: < contact:name>*I*J<sub>\*</sub>on *I*Jo</contact:name> C: <contact:name>Джон До</contact:name><br>C: <contact:org>Примерная корпорация</c C: <contact:org>Примерная корпорация</contact:org><br>C: <contact:addr> C: <contact:addr> C: <contact:street>123 Примерная улица</contact:street><br>C: <contact:street>Лом 100</contact:street> C: <contact:street>Дом 100</contact:street><br>C: <contact:street>Дом 101</contact:street> C: <contact:street>Дом 101</contact:street><br>C: <contact:citv>Луллес</contact:citv> C: <contact:city>Дуллес</contact:city><br>C: <contact:sn>VA</contact:sn> C:  $\left\{\n \begin{array}{l}\n \text{contact:sp>VA} < \text{contact:sp>}\n \text{C:} \\
 \text{scontact:pc>20166-6503} < \text{cootact:sp}\n \end{array}\n \right\}$ C: <contact:pc>20166-6503</contact:pc> C: <contact:cc>US</contact:cc> C: <br>
S/contact:addr><br>
C: </contact:postally C: <br>  $\langle$ /contact:postalInfo><br>  $C:$   $\langle$  contact:voice x="123 C:  $\le$  <contact:voice x="1234">+1.70355555555</contact:voice><br>C:  $\le$  <contact:fax x="5678">+1.70355555556</contact:fax> C:  $\leq$  <contact:fax x="5678">+1.7035555556</contact:fax><br>C:  $\leq$  <contact:email>idoe@example.com</contact:email> C: <contact:email>jdoe@example.com</contact:email><br>C: <contact:authInfo> C: <br>
Scontact:authInfo><br>
C: <br>
Scontact:nw>2foo C: <br>
<contact:pw>2fooBAR</contact:pw><br>
C: </contact:authInfo> C:  $\langle$ /contact:authInfo><br>C:  $\langle$ /contact:che> C: </contact:chg><br>C: </contact:undate </contact:update> C: </update> C: <clTRID>test-registrar1-0000021:line407-1424445552738</clTRID> C: </command>
- $C:$
- S: <?xml version="1.0" encoding="UTF-8"?>
- S: <epp xmlns="urn:ietf:params:xml:ns:epp-1.0">
- S: <response>
- S: <result code="1000"><br>S: <msg lang="en">Com
- S: <msg lang="en">Command completed successfully</msg>
- S: </result>
- S: <trID><br>S: <clTR
- S: <clTRID>test-registrar1-0000021:line407-1424445552738</clTRID>
- S:

<svTRID>2015022019191242675800870073a2f728b05644bff81c8d0b0985864e8a</svT RID>

- $S: <$ /trID>
- S: </response>

 $S:$  </epp>

# 8. Добавление расширения к объекту Contact \*contact:update with Extension\*

 $C:$  <?xml version="1.0" encoding="UTF-8"?>

 $C:$  <epp xmlns="urn:ietf:params:xml:ns:epp-1.0"

xmlns:xsi="http://www.w3.org/2001/XMLSchema-instance"

xsi:schemaLocation="urn:ietf:params:xml:ns:epp-1.0 epp-1.0.xsd">

- $C:  $command$$
- $C:$ <update>

 $C:$ <contact:update xmlns:contact="urn:ietf:params:xml:ns:contact-1.0"

xsi:schemaLocation="urn:ietf:params:xml:ns:contact-1.0 contact-1.0.xsd">

 $C:$ <contact:id>ote-c1--1-35-39</contact:id>

- $C<sub>1</sub>$ <contact:rem>
- $C:$ <contact:status s="clientDeleteProhibited"/>
- $C:$ </contact:rem>
- $C:$ </contact:update>
- $C: \langle \text{update} \rangle$
- C: <extension>

<contact:update xmlns:contact="http://www.tcinet.ru/epp/tci-contact-ext-1.0"  $C:$ xmlns:xsi="http://www.w3.org/2001/XMLSchema-instance"

xsi:schemaLocation="http://www.tcinet.ru/epp/tci-contact-ext-1.0 tci-contact-ext- $1.0.xsd"$ 

- $C:$ <contact:chg>
- $C:$ <contact:person>
- $C:$ <contact:birthday>1981-11-10</contact:birthday>
- $C:$ <contact:passport>98 76 654321, выдан другим OBД</contact:passport>
- $C:$ </contact:person>
- $C:$ </contact:chg>
- $C:$ </contact:update>
- $C:$  </extension>
- $C: lTRID>test-register1-0000024:line435-1424445553170$
- $C:$  </command>
- $C:$  </epp>

S:  $\langle$ ?xml version="1.0" encoding="UTF-8"?>

- S:  $\le$ epp xmlns="urn:ietf:params:xml:ns:epp-1.0">
- S: <response>
- S:  $\le$ result code="1000">
- $S:$ <msg lang="en">Command completed successfully</msg>
- $S:$  </result>
- $S:$   $<$ trID $>$
- $S<sub>1</sub>$ <clTRID>test-registrar1-0000024:line435-1424445553170</clTRID>

 $S<sub>i</sub>$ 

<svTRID>2015022019191287587100870073a2f728b05644bff81c8d0b0985864e8a</svT  $RID$ 

- $S:$  </trID>
- $S:$  </response>
- $S:$  </epp>

## **9. Получение информации об объекте Contact \*contact:info\***

```
C: <?xml version="1.0" encoding="UTF-8"?>
```
C: <epp xmlns="urn:ietf:params:xml:ns:epp-1.0"

xmlns:xsi="http://www.w3.org/2001/XMLSchema-instance"

xsi:schemaLocation="urn:ietf:params:xml:ns:epp-1.0 epp-1.0.xsd">

- C: <command>
- $C: \langle \text{info} \rangle$ <br>C:  $\langle \text{cont} \rangle$

C: <contact:info xmlns:contact="urn:ietf:params:xml:ns:contact-1.0"

```
xsi:schemaLocation="urn:ietf:params:xml:ns:contact-1.0 contact-1.0.xsd"><br>C: <contact:id>ote-c1--1-35-39</contact:id>
```
- C: <br>  $\text{contact:}$ id>ote-c1--1-35-39</contact:id><br>
C: </contact:info>
- C: </contact:info>
- $C:$  </info>
- C: <clTRID>test-registrar1-0000025:line445-1424445553290</clTRID>
- C: </command>

 $C:$ 

S: <?xml version="1.0" encoding="UTF-8"?>

- S: <epp xmlns="urn:ietf:params:xml:ns:epp-1.0">
- S: <response>
- S: <result code="1000"><br>S: <msg lang="en">Com
- S: <msg lang="en">Command completed successfully</msg>
- S: </result>
- S: <resData><br>S: <contact:i
- S: <contact:infData xmlns:contact="urn:ietf:params:xml:ns:contact-1.0">
- <contact:id>ote-c1--1-35-39</contact:id>
- S:

<contact:roid>20150220191912027008\_a2f728b05644bff81c8d0b0985864e8a\_contact-

- FIR</contact:roid><br>S: <contact:stati S: <contact:status s="ok"/><br>S: <contact:postalInfo type=
- S: <contact:postalInfo type="int">
- S: <contact:name>John Doe</contact:name><br>S: <contact:org>Example Inc.</contact:org>
- S: <contact:org>Example Inc.</contact:org><br>S: <contact:addr>
- S: <contact:addr><br>S: <contact:stree
- S: <contact:street>123 Example Dr.</contact:street>
- S: <contact:street>Suite 100</contact:street>
- S: <contact:street>Suite 101</contact:street>
- S: <contact:city>Dulles</contact:city>
- S: <contact:sp>VA</contact:sp>
- S: <contact:pc>20166-6503</contact:pc>
- S: <contact:cc>US</contact:cc>
- S: <br>S: <br> $\langle$ /contact:postalli
- S: <br>
</contact:postalInfo><br>
S: <contact:postalInfo tv
- S: <contact:postalInfo type="loc"><br>S: <contact:name>Джон До</con
- S: <contact:name>Джон До</contact:name><br>S: <contact:org>Примерная корпорация</c
- S: <contact:org>Примерная корпорация</contact:org><br>S: <contact:addr>
- S: <contact:addr><br>S: <contact:stree
- <contact:street>123 Примерная улица</contact:street>
- S: <contact:street>Дом 100</contact:street><br>S: <contact:street>Дом 101</contact:street>
- S: <contact:street>Дом 101</contact:street><br>S: <contact:citv>Луллес</contact:citv>
- S: <contact:city>Дуллес</contact:city><br>S: <contact:sp>VA</contact:sp>
- S: <br>
s: <br>
s: <br>
s: <br>
step://expares/alternation/scontact:nc>20166-6503</co
- S: <contact:pc>20166-6503</contact:pc>
- S: <contact:cc>US</contact:cc>
- S: </contact:addr>
- S: <br>
</contact:postalInfo><br>
S: <contact:voice x="123
- S:  $\leq$  <contact:voice x="1234">+1.70355555555</contact:voice><br>S:  $\leq$  <contact:fax x="5678">+1.70355555556</contact:fax>
- S: <contact:fax x="5678">+1.7035555556</contact:fax>
- S: <contact:email>jdoe@example.com</contact:email>
- S: <contact:clID>test-registrar1</contact:clID>
- S: <contact:crID>test-registrar1</contact:crID>
- S: 
status <contact:crDate>2015-02-20T15:19:11.998Z</contact:crDate>
S: 
status <contact:unID>test-registrar1</contact:unID>
- S: <contact:upID>test-registrar1</contact:upID>
- S: <contact:upDate>2015-02-20T15:19:12.813Z</contact:upDate>
- S: <contact:authInfo><br>S: <contact:nw>2foo
- S: <contact:pw>2fooBAR</contact:pw>
- S: <br>
</contact:authInfo><br>
S: </contact:infData>
- S: </contact:infData>
- S: </resData>
- S: <extension><br>S: <contact:in
- S: <contact:infData xmlns:contact="http://www.tcinet.ru/epp/tci-contact-ext-1.0">
- S: <contact:person><br>S: <contact:birthda
- S: <contact:birthday>1981-11-10</contact:birthday><br>S: <contact:passport>98 76 654321. выдан другим О
- S: <contact:passport>98 76 654321, выдан другим OBД</contact:passport><br>S: </contact:person>
- S: </contact:person><br>S: </contact:infData>
- S: </contact:infData>
- S: </extension>
- 
- S: <trID><br>S: <clTR <clTRID>test-registrar1-0000025:line445-1424445553290</clTRID>
- S:

<svTRID>2015022019191296324700870073a2f728b05644bff81c8d0b0985864e8a</svT

- RID>
- $S: <$ /trID>
- S: </response>
- $S:$

## **10. Запрос на транфер объекта Contact \*contact:transfer (Request)\***

C: <?xml version="1.0" encoding="UTF-8"?>

C: <epp xmlns="urn:ietf:params:xml:ns:epp-1.0"

xmlns:xsi="http://www.w3.org/2001/XMLSchema-instance"

```
xsi:schemaLocation="urn:ietf:params:xml:ns:epp-1.0 epp-1.0.xsd">
```

```
C: <command>
```
- C: <transfer op="request"><br>C: <contact:transfer xmlns
- C: <contact:transfer xmlns:contact="urn:ietf:params:xml:ns:contact-1.0" xsi:schemaLocation="urn:ietf:params:xml:ns:contact-1.0 contact-1.0.xsd">
- C: <br>
contact:id>ote-c1--1-35-39</contact:id><br>
C: <contact:authInfo>
- C: <contact:authInfo>
- C: <br>
< /contact:pw>2fooBAR</contact:pw><br>
C: </contact:authInfo>
- C: <br>
</contact:authInfo><br>
C: </contact:transfer>
- </contact:transfer>
- C: </transfer>
- C: <clTRID>test-registrar2-0000030:line473-1424445553722</clTRID>
- C: </command>
- $C:$  </epp>

- S: <epp xmlns="urn:ietf:params:xml:ns:epp-1.0">
- S: <response>
- S: <result code="1001"><br>S: <msg lang="en">Com
- S: <msg lang="en">Command completed successfully; action pending</msg>
- S: </result>
- S: <msgQ count="40" id="2280">
- S: <qDate>2015-02-20T12:42:59.411Z</qDate>
- S: <msg lang="en">Contact ote-c1--1-35-13 transfer rejected.</msg>
- S:  $\langle / \text{msgQ} \rangle$
- S: <resData><br>S: <contact:
- S: <contact:trnData xmlns:contact="urn:ietf:params:xml:ns:contact-1.0">
- S: <contact:id>ote-c1--1-35-39</contact:id>
- S: <contact:trStatus>pending</contact:trStatus>
- S: <contact:reID>test-registrar2</contact:reID>
- S: <contact:reDate>2015-02-20T15:19:13.364Z</contact:reDate>
- S: <contact:acID>test-registrar1</contact:acID>
- S: <contact:acDate>2015-02-25T15:19:13.364Z</contact:acDate>
- S: </contact:trnData>
- S: </resData>
- S: <trID><br>S: <clTR
- <clTRID>test-registrar2-0000030:line473-1424445553722</clTRID>
- S:

<svTRID>2015022019191341598200870073b4e2a5a4441247785b9126740364202c</s vTRID>

- $S: <$ /trID>
- S: </response>
- $S:$

## **11.Проверка состояния трансфера объекта Contact \*contact:transfer (Query)\***

C: <?xml version="1.0" encoding="UTF-8"?>

C: <epp xmlns="urn:ietf:params:xml:ns:epp-1.0"

xmlns:xsi="http://www.w3.org/2001/XMLSchema-instance"

```
xsi:schemaLocation="urn:ietf:params:xml:ns:epp-1.0 epp-1.0.xsd">
```
C: <command>

- C: <transfer op="query"><br>C: <contact:transfer xml
- C: <contact:transfer xmlns:contact="urn:ietf:params:xml:ns:contact-1.0" xsi:schemaLocation="urn:ietf:params:xml:ns:contact-1.0 contact-1.0.xsd">
- C: <br>
contact:id>ote-c1--1-35-39</contact:id><br>
C: <contact:authInfo>
- C: <contact:authInfo>
- C: <br>
< /contact:pw>2fooBAR</contact:pw><br>
C: </contact:authInfo>
- C: <br>
</contact:authInfo><br>
C: </contact:transfer>
- </contact:transfer>
- C: </transfer>
- C: <clTRID>test-registrar2-0000031:line479-1424445553849</clTRID>
- C: </command>
- $C:$  </epp>

- S: <epp xmlns="urn:ietf:params:xml:ns:epp-1.0">
- S: <response>
- S: <result code="1000"><br>S: <msg lang="en">Com
- S: <msg lang="en">Command completed successfully</msg>
- S: </result>
- S: <msgQ count="40" id="2280">
- S: <qDate>2015-02-20T12:42:59.411Z</qDate>
- S: <msg lang="en">Contact ote-c1--1-35-13 transfer rejected.</msg>
- S:  $\langle / \text{msgQ} \rangle$
- S: <resData><br>S: <contact:
- S: <contact:trnData xmlns:contact="urn:ietf:params:xml:ns:contact-1.0">
- S: <contact:id>ote-c1--1-35-39</contact:id>
- S: <contact:trStatus>pending</contact:trStatus>
- S: <contact:reID>test-registrar2</contact:reID>
- S: <contact:reDate>2015-02-20T15:19:13.364Z</contact:reDate>
- S: <contact:acID>test-registrar1</contact:acID>
- S: <contact:acDate>2015-02-25T15:19:13.364Z</contact:acDate>
- S: </contact:trnData>
- S: </resData>
- S: <trID><br>S: <clTR
- S: <clTRID>test-registrar2-0000031:line479-1424445553849</clTRID>
- S:

<svTRID>2015022019191352939500870073b4e2a5a4441247785b9126740364202c</s vTRID>

- $S: <$ /trID>
- S: </response>
- $S:$

## **12.Отказ в трансфере объекта Contact \*contact:transfer (Reject)\***

C: <?xml version="1.0" encoding="UTF-8"?>

C: <epp xmlns="urn:ietf:params:xml:ns:epp-1.0"

xmlns:xsi="http://www.w3.org/2001/XMLSchema-instance"

```
xsi:schemaLocation="urn:ietf:params:xml:ns:epp-1.0 epp-1.0.xsd">
```

```
C: <command>
```
- C: <transfer op="reject"><br>C: <contact:transfer xml
- C: <contact:transfer xmlns:contact="urn:ietf:params:xml:ns:contact-1.0" xsi:schemaLocation="urn:ietf:params:xml:ns:contact-1.0 contact-1.0.xsd">
- C: <br>
contact:id>ote-c1--1-35-39</contact:id><br>
C: <contact:authInfo>
- C: <contact:authInfo>
- C: <contact:pw>2fooBAR</contact:pw><br>C: </contact:authInfo>
- C: <br>
</contact:authInfo><br>
C: </contact:transfer>
- </contact:transfer>
- C: </transfer>
- C: <clTRID>test-registrar1-0000033:line487-1424445553958</clTRID>
- C: </command>
- $C:$  </epp>

- S: <epp xmlns="urn:ietf:params:xml:ns:epp-1.0">
- S: <response>
- S: <result code="1000"><br>S: <msg lang="en">Com
- S: <msg lang="en">Command completed successfully</msg>
- S: </result>
- S:  $\langle \text{msgQ count} = "1" \text{ id} = "2419" >$ <br>S:  $\langle \text{qDate} > 2015 02 20T15 : 19 : 1 \rangle$
- S: <qDate>2015-02-20T15:19:13.364Z</qDate>
- S: <msg lang="en">Contact ote-c1--1-35-39 transfer requested.</msg>
- S:  $\langle / \text{msgQ} \rangle$
- S: <resData><br>S: <contact:
- S: <contact:trnData xmlns:contact="urn:ietf:params:xml:ns:contact-1.0">
- S: <contact:id>ote-c1--1-35-39</contact:id>
- S: <contact:trStatus>clientRejected</contact:trStatus>
- S: <contact:reID>test-registrar2</contact:reID>
- S: <contact:reDate>2015-02-20T15:19:13.364Z</contact:reDate>
- S: <contact:acID>test-registrar1</contact:acID>
- S: <contact:acDate>2015-02-20T15:19:13.591Z</contact:acDate>
- S: </contact:trnData>
- S: </resData>
- S: <trID><br>S: <clTR
- S: <clTRID>test-registrar1-0000033:line487-1424445553958</clTRID>
- S:

<svTRID>2015022019191364510900870073a2f728b05644bff81c8d0b0985864e8a</svT RID>

- $S: <$ /trID>
- S: </response>
- $S:$

## **13. Проверка регистрации объекта Domain в реестре \*domain:check\***

C: <?xml version="1.0" encoding="UTF-8"?>

C: <epp xmlns="urn:ietf:params:xml:ns:epp-1.0"

xmlns:xsi="http://www.w3.org/2001/XMLSchema-instance"

```
xsi:schemaLocation="urn:ietf:params:xml:ns:epp-1.0 epp-1.0.xsd">
```
- C: <command>
- C: <check><br>C: <domai
- C: <domain:check xmlns:domain="urn:ietf:params:xml:ns:domain-1.0" xsi:schemaLocation="urn:ietf:params:xml:ns:domain-1.0 domain-1.0.xsd">
- C: <domain:name>example-1-1-35-39.3d.test</domain:name>
- <domain:name>claims-1-1-35-39.3d.test</domain:name>
- C: </domain:check>
- C: </check>
- C: <clTRID>test-registrar1-0000035:line499-1424445554177</clTRID>
- C: </command>

 $C:$ 

- S: <?xml version="1.0" encoding="UTF-8"?>
- S: <epp xmlns="urn:ietf:params:xml:ns:epp-1.0">
- S: <response>
- S: <result code="1000"><br>S: <msg lang="en">Com
- S: <msg lang="en">Command completed successfully</msg>
- S: </result>
- S:  $\langle \text{msgQ count} = "1" \text{ id} = "2419" >$ <br>S:  $\langle \text{qDate} > 2015 02 20T15 : 19 : 1 \rangle$
- S: <qDate>2015-02-20T15:19:13.364Z</qDate>
- S: <msg lang="en">Contact ote-c1--1-35-39 transfer requested.</msg>
- S:  $\langle \text{msg0} \rangle$
- S: <resData><br>S: <domain:
- S: <domain:chkData xmlns:domain="urn:ietf:params:xml:ns:domain-1.0">
- S: <domain:cd><br>S: <domain:na
- S: <domain:name avail="1">example-1-1-35-39.3d.test</domain:name>
- S: </domain:cd><br>S: <domain:cd>
- S: <domain:cd><br>S: <domain:nai
- S: <domain:name avail="1">claims-1-1-35-39.3d.test</domain:name>
- S: </domain:cd><br>S: </domain:chkD
- S: </domain:chkData>
- S: </resData>
- S: <trID><br>S: <clTR
- S: <clTRID>test-registrar1-0000035:line499-1424445554177</clTRID>
- S:
- <svTRID>2015022019191386985200870073a2f728b05644bff81c8d0b0985864e8a</svT

RID>

- $S: <$ /trID>
- S: </response>
- $S:$

#### **14.Проверка регистрации объекта Host в реестре \*host:check\***

```
C: <?xml version="1.0" encoding="UTF-8"?>
```

```
C: <epp xmlns="urn:ietf:params:xml:ns:epp-1.0"
```
xmlns:xsi="http://www.w3.org/2001/XMLSchema-instance"

xsi:schemaLocation="urn:ietf:params:xml:ns:epp-1.0 epp-1.0.xsd">

- C: <command><br>C: <check>
- C: <check><br>C: <host:cl

```
C: <host:check xmlns:host="urn:ietf:params:xml:ns:host-1.0"
```
- xsi:schemaLocation="urn:ietf:params:xml:ns:host-1.0 host-1.0.xsd">
- C: <host:name>ns1.example-1-1-35-39.ru</host:name> C: <host:name>ns3.nic-1-35-39.center</host:name>
- C: <host:name>host.example-1-1-35-39.3d.test</host:name>
- C: <host:name>xn--n1agdj.example-1-1-35-39.3d.test</host:name>
- C: </host:check>
- C: </check>
- C: <clTRID>test-registrar1-0000037:line514-1424445554921</clTRID>
- C: </command>

 $C:$ 

S: <?xml version="1.0" encoding="UTF-8"?> S: <epp xmlns="urn:ietf:params:xml:ns:epp-1.0"> S: <response> S: <result code="1000"><br>S: <msg lang="en">Com S: <msg lang="en">Command completed successfully</msg> S: </result> S:  $\langle \text{msgQ count} = "1" \text{ id} = "2419" >$ <br>S:  $\langle \text{qDate} > 2015 - 02 - 20T15 : 19 : 1 \rangle$ S: <qDate>2015-02-20T15:19:13.364Z</qDate> S: <msg lang="en">Contact ote-c1--1-35-39 transfer requested.</msg> S:  $\langle \text{msg0} \rangle$ S: <resData><br>S: <host:chk S: <host:chkData xmlns:host="urn:ietf:params:xml:ns:host-1.0"> S: <host:cd><br>S: <host:na S: <host:name avail="1">ns1.example-1-1-35-39.ru</host:name> S: </host:cd> S: <host:cd><br>S: <host:nar S: 
shost:name avail="1">ns3.nic-1-35-39.center</host:name>
S: 
s/host:cd> S: </host:cd> S: <host:cd> S: <host:name avail="1">host.example-1-1-35-39.3d.test</host:name> S: </host:cd> S: <host:cd><br>S: <host:nar S: <host:name avail="1">xn--n1agdj.example-1-1-35-39.3d.test</host:name> S: </host:cd><br>S: </host:chkD </host:chkData> S: </resData> S: <trID><br>S: <clTR S: <clTRID>test-registrar1-0000037:line514-1424445554921</clTRID> S: <svTRID>2015022019191459462700870073a2f728b05644bff81c8d0b0985864e8a</svT

- RID>
- S:  $\langle \text{trID} \rangle$
- S: </response>
- $S:$

#### **15. Регистрация несубординатного объекта Host \*host:create External\***

```
C: <?xml version="1.0" encoding="UTF-8"?>
C: <epp xmlns="urn:ietf:params:xml:ns:epp-1.0" 
xmlns:xsi="http://www.w3.org/2001/XMLSchema-instance" 
xsi:schemaLocation="urn:ietf:params:xml:ns:epp-1.0 epp-1.0.xsd">
C: <command>
C: <create>
```
C: <host:create xmlns:host="urn:ietf:params:xml:ns:host-1.0"

xsi:schemaLocation="urn:ietf:params:xml:ns:host-1.0 host-1.0.xsd">

- C: 
<br>
c:
khost:name>ns1.example-1-1-35-39.ru</host:name>
C:
indust.create>
- </host:create>
- C: </create>
- C: <clTRID>test-registrar1-0000038:line519-1424445555014</clTRID>
- C: </command>
- $C:$
- S: <?xml version="1.0" encoding="UTF-8"?>
- S: <epp xmlns="urn:ietf:params:xml:ns:epp-1.0">
- S: <response>
- S: <result code="1000"><br>S: <msg lang="en">Com
- S: <msg lang="en">Command completed successfully</msg>
- S: </result>
- S:  $\langle \text{msgQ count} = "1" \text{ id} = "2419" >$ <br>S:  $\langle \text{qDate} > 2015 02 20T15 : 19 : 1 \rangle$
- S: <qDate>2015-02-20T15:19:13.364Z</qDate>
- S: <msg lang="en">Contact ote-c1--1-35-39 transfer requested.</msg>
- S:  $\langle / \text{msgQ} \rangle$
- S: <resData><br>S: <host:cre
- S: <host:creData xmlns:host="urn:ietf:params:xml:ns:host-1.0">
- S: <host:name>ns1.example-1-1-35-39.ru</host:name>
- S: 
<host:crDate>2015-02-20T15:19:14.640Z</host:crDate>
S: </host:creData>
- </host:creData>
- S: </resData>
- 
- S: <trID><br>S: <clTR S: <clTRID>test-registrar1-0000038:line519-1424445555014</clTRID>

S:

<svTRID>2015022019191468274800870073a2f728b05644bff81c8d0b0985864e8a</svT RID>

- $S:$  </trID>
- S: </response>
- $S:$

**16.Регистрация объекта Domain \*domain:create\***

```
C: <?xml version="1.0" encoding="UTF-8"?>
```

```
C: <epp xmlns="urn:ietf:params:xml:ns:epp-1.0"
```
xmlns:xsi="http://www.w3.org/2001/XMLSchema-instance"

xsi:schemaLocation="urn:ietf:params:xml:ns:epp-1.0 epp-1.0.xsd">

- C: <command><br>C: <create>
- C: <create><br>C: <domain

```
C: <domain:create xmlns:domain="urn:ietf:params:xml:ns:domain-1.0" 
xsi:schemaLocation="urn:ietf:params:xml:ns:domain-1.0 domain-1.0.xsd">
```

```
C: <domain:name>example-1-1-35-39.3d.test</domain:name>
```
- C: <domain:ns><br>C: <domain:ho:
- C: <domain:hostObj>ns1.example-1-1-35-39.ru</domain:hostObj>
- C: <domain:hostObj>ns2.example-1-1-35-39.net</domain:hostObj>
- </domain:ns>
- C: <domain:registrant>ote-c3--1-35-39</domain:registrant>
- C: <domain:authInfo><br>C: <domain:pw>my s
- C: <br>  $\leq$  <domain:pw>my secret</domain:pw><br>
C: </domain:authInfo>
- C: </domain:authInfo><br>C: </domain:create>
- </domain:create>
- C: </create>
- C: <clTRID>test-registrar1-0000043:line548-1424445555516</clTRID>
- C: </command>
- $C:$
- S: <?xml version="1.0" encoding="UTF-8"?>
- S: <epp xmlns="urn:ietf:params:xml:ns:epp-1.0">
- S: <response>
- S: <result code="1000"><br>S: <msg lang="en">Com
- S: <msg lang="en">Command completed successfully</msg>
- S: </result>
- S:  $\langle \text{msgQ count} = "1" \text{ id} = "2419" >$ <br>S:  $\langle \text{qDate} > 2015 02 20T15 : 19 : 1 \rangle$
- S: <qDate>2015-02-20T15:19:13.364Z</qDate>
- S: <msg lang="en">Contact ote-c1--1-35-39 transfer requested.</msg>
- $S: < /msq0>$
- S: <resData><br>S: <domain:
- S: <domain:creData xmlns:domain="urn:ietf:params:xml:ns:domain-1.0">
- S: <domain:name>example-1-1-35-39.3d.test</domain:name>
- S: <domain:crDate>2015-02-20T15:19:15.163Z</domain:crDate>
- S: <domain:exDate>2016-02-20T15:19:15.163Z</domain:exDate>
- S: </domain:creData>
- S: </resData>
- S: <trID><br>S: <clTR
- <clTRID>test-registrar1-0000043:line548-1424445555516</clTRID>
- S:

<svTRID>2015022019191532563700870073a2f728b05644bff81c8d0b0985864e8a</svT RID>

- $S: <$ /trID>
- S: </response>
- $S:$

#### **17. Регистрация объекта Domain с расширением DNSSEC \*domain:create with DNSSec\***

```
C: <?xml version="1.0" encoding="UTF-8"?>
```
C: <epp xmlns="urn:ietf:params:xml:ns:epp-1.0"

xmlns:xsi="http://www.w3.org/2001/XMLSchema-instance"

```
xsi:schemaLocation="urn:ietf:params:xml:ns:epp-1.0 epp-1.0.xsd">
```

```
C: <command>
```
- C: <create><br>C: <domain
- C: <domain:create xmlns:domain="urn:ietf:params:xml:ns:domain-1.0" xsi:schemaLocation="urn:ietf:params:xml:ns:domain-1.0 domain-1.0.xsd">
- C: <domain:name>dnssec-1-1-35-39.3d.test</domain:name>
- <domain:ns>
- C: <domain:hostObj>ns1.example-1-1-35-39.ru</domain:hostObj>
- C: <domain:hostObj>ns2.example-1-1-35-39.net</domain:hostObj>
- C: </domain:ns><br>C: <domain:regis
- C: <domain:registrant>ote-c3--1-35-39</domain:registrant>
- C: <br>
domain:authInfo><br>
C: <br>
domain:pw>my s
- C: <br>
<domain:pw>my secret</domain:pw><br>
C: </domain:authInfo>
- C: </domain:authInfo><br>C: </domain:create>
- </domain:create>
- C: </create><br>C: <extension
- C: <extension><br>C: <secDNS:cr
- C: <secDNS:create xmlns:secDNS="urn:ietf:params:xml:ns:secDNS-1.1"
- xmlns:xsi="http://www.w3.org/2001/XMLSchema-instance"

xsi:schemaLocation="urn:ietf:params:xml:ns:secDNS-1.1 secDNS-1.1.xsd">

- C: <secDNS:dsData><br>C: <secDNS:kevTag
- C: 
secDNS:keyTag>12346</secDNS:keyTag>
C: 
secDNS:alg>3</secDNS:alg>
- C: <secDNS:alg>3</secDNS:alg><br>C: <secDNS:digestType>1</secD
- <secDNS:digestType>1</secDNS:digestType>

C:

<secDNS:digest>49FD46E6C4B45C55D4AC49FD46E6C4B45C55D4AD</secDNS:digest>

- C: </secDNS:dsData><br>C: <secDNS:dsData>
- C: <secDNS:dsData><br>C: <secDNS:kevTag
- C: 
secDNS:keyTag>12344</secDNS:keyTag>
C: 
secDNS:alg>3</secDNS:alg>
- C: <secDNS:alg>3</secDNS:alg><br>C: <secDNS:digestType>1</secD
- <secDNS:digestType>1</secDNS:digestType>

 $C:$ 

<secDNS:digest>49FC66E6C4B45C56D4AC49FD46E6C4B45C55D4AE</secDNS:digest>

- C: </secDNS:dsData><br>C: </secDNS:create>
- </secDNS:create>
- C: </extension>
- C: <clTRID>test-registrar1-0000044:line553-1424445555894</clTRID>
- C: </command>
- $C:$

## S: <?xml version="1.0" encoding="UTF-8"?>

- S: <epp xmlns="urn:ietf:params:xml:ns:epp-1.0">
- S: <response>
- S: <result code="1000"><br>S: <msg lang="en">Com
- S: <msg lang="en">Command completed successfully</msg>
- S: </result>
- S:  $\langle \text{msgQ count} = "1" \text{ id} = "2419" >$ <br>S:  $\langle \text{qDate} > 2015 02 20T15 : 19 : 1 \rangle$
- S: <qDate>2015-02-20T15:19:13.364Z</qDate>
- S: <msg lang="en">Contact ote-c1--1-35-39 transfer requested.</msg>
- S: </msgQ><br>S: <resData>
- S: <resData><br>S: <domain:
- S: <domain:creData xmlns:domain="urn:ietf:params:xml:ns:domain-1.0">
- S: <domain:name>dnssec-1-1-35-39.3d.test</domain:name>
- S: <domain:crDate>2015-02-20T15:19:15.583Z</domain:crDate>
- S: <domain:exDate>2016-02-20T15:19:15.583Z</domain:exDate>
- S: </domain:creData>
- S: </resData>

```
S: <trID><br>S: <clTR
```
S: <clTRID>test-registrar1-0000044:line553-1424445555894</clTRID>

S:

<svTRID>2015022019191587539300870073a2f728b05644bff81c8d0b0985864e8a</svT RID>

- S:  $\langle \text{trID} \rangle$
- S: </response>
- $S:$

## **18.Изменение зарегистрированного объекта Domain – добавление расширения DNSSEC \*domain:update DNSSec\***

C: <?xml version="1.0" encoding="UTF-8"?>

C: <epp xmlns="urn:ietf:params:xml:ns:epp-1.0"

xmlns:xsi="http://www.w3.org/2001/XMLSchema-instance"

```
xsi:schemaLocation="urn:ietf:params:xml:ns:epp-1.0 epp-1.0.xsd">
```
C: <command><br>C: <update>

C: <update><br>C: <domain

C: <domain:update xmlns:domain="urn:ietf:params:xml:ns:domain-1.0" xsi:schemaLocation="urn:ietf:params:xml:ns:domain-1.0 domain-1.0.xsd">

- C: <domain:name>dnssec-2-1-35-39.3d.test</domain:name>
- </domain:update>
- C: </update><br>C: <extension
- C: <extension><br>C: <secDNS:ur
- C: <secDNS:update xmlns:secDNS="urn:ietf:params:xml:ns:secDNS-1.1" xmlns:xsi="http://www.w3.org/2001/XMLSchema-instance"

xsi:schemaLocation="urn:ietf:params:xml:ns:secDNS-1.1 secDNS-1.1.xsd">

- 
- C: <secDNS:add><br>C: <secDNS:dsD
- C: <secDNS:dsData><br>C: <secDNS:kevTag C: 
secDNS:keyTag>12350</secDNS:keyTag><br>
C: 
secDNS:alg>5</secDNS:alg>
- C: <secDNS:alg>5</secDNS:alg>
- <secDNS:digestType>1</secDNS:digestType>

C:

<secDNS:digest>38AB35D5B3A34B44C39B38EC35D5B3A34B44C39B</secDNS:digest>

- C: </secDNS:dsData><br>C: <secDNS:dsData>
- C: <secDNS:dsData><br>C: <secDNS:kevTag
- C: <secDNS:keyTag>12351</secDNS:keyTag>
- C: <secDNS:alg>3</secDNS:alg><br>C: <secDNS:digestType>1</secD
- C: <secDNS:digestType>1</secDNS:digestType>

C:

<secDNS:digest>38AA35D5B3A34B44C39B38EC35D5B3A34B44C39C</secDNS:digest>

- C: </secDNS:dsData><br>C: <secDNS:dsData>
- C: <secDNS:dsData><br>C: <secDNS:keyTag
- C: <secDNS:keyTag>12352</secDNS:keyTag>
- C: <secDNS:alg>3</secDNS:alg>
- <secDNS:digestType>1</secDNS:digestType>

C:

<secDNS:digest>38AC35D5B3A34B44C39B38EC35D5B3A34B44C39D</secDNS:digest>

- C: </secDNS:dsData><br>C: </secDNS:add>
- </secDNS:add>
- C: </secDNS:update>
- C: </extension>
- C: <clTRID>test-registrar1-0000046:line564-1424445556612</clTRID>
- C: </command>

 $C:$ 

S: <?xml version="1.0" encoding="UTF-8"?>

- S: <epp xmlns="urn:ietf:params:xml:ns:epp-1.0">
- S: <response>
- S: <result code="1000"><br>S: <msg lang="en">Com
- S: <msg lang="en">Command completed successfully</msg>
- S: </result>
- S:  $\langle \text{msgQ count} = "1" \text{ id} = "2419" >$ <br>S:  $\langle \text{qDate} > 2015 02 20T15 : 19 : 1 \rangle$
- S: <qDate>2015-02-20T15:19:13.364Z</qDate>
- S: <msg lang="en">Contact ote-c1--1-35-39 transfer requested.</msg>
- S:  $\langle / \text{msgQ} \rangle$
- S: <trID><br>S: <clTR
- S: <clTRID>test-registrar1-0000046:line564-1424445556612</clTRID>
- S:

<svTRID>2015022019191645551000870073a2f728b05644bff81c8d0b0985864e8a</svT RID>

- $S:$  </trID>
- S: </response>
- $S:$

## **19.Получение информации об объекте Domain с DNSSec \*domain:info DNSSec\***

- C: <?xml version="1.0" encoding="UTF-8"?>
- C: <epp xmlns="urn:ietf:params:xml:ns:epp-1.0"
- xmlns:xsi="http://www.w3.org/2001/XMLSchema-instance"

xsi:schemaLocation="urn:ietf:params:xml:ns:epp-1.0 epp-1.0.xsd">

- C: <command><br>C: <info>
- $C: \langle \text{info} \rangle$ <br>C:  $\langle \text{dom} \rangle$

```
C: <domain:info xmlns:domain="urn:ietf:params:xml:ns:domain-1.0" 
xsi:schemaLocation="urn:ietf:params:xml:ns:domain-1.0 domain-1.0.xsd">
```
- C: <domain:name>dnssec-1-1-35-39.3d.test</domain:name>
- </domain:info>
- $C:$  </info>
- C: <clTRID>test-registrar1-0000048:line588-1424445557052</clTRID>
- C: </command>
- $C:$  </epp>

### S: <?xml version="1.0" encoding="UTF-8"?>

- S: <epp xmlns="urn:ietf:params:xml:ns:epp-1.0">
- S: <response>
- S:  $\langle$ result code="1000"><br>S:  $\langle$   $\rangle$   $\langle$   $\rangle$   $\langle$   $\rangle$
- S: <msg lang="en">Command completed successfully</msg>
- S: </result>
- S: <msgQ count="1" id="2419"><br>S: <qDate>2015-02-20T15:19:1
- S: <qDate>2015-02-20T15:19:13.364Z</qDate>
- S: <msg lang="en">Contact ote-c1--1-35-39 transfer requested.</msg>
- $S: < /msq0>$
- S: <resData><br>S: <domain:
- S: <domain:infData xmlns:domain="urn:ietf:params:xml:ns:domain-1.0">
- S: <domain:name>dnssec-1-1-35-39.3d.test</domain:name>

S:

<domain:roid>20150220191915722946\_a2f728b05644bff81c8d0b0985864e8a\_domain-FIR</domain:roid><br>S: <domain:stati

- S: <domain:status s="ok"/>
- S: <domain:registrant>ote-c3--1-35-39</domain:registrant>
- S: <domain:ns><br>S: <domain:ho
- S: <domain:hostObj>ns1.example-1-1-35-39.ru</domain:hostObj>
- S: <domain:hostObj>ns2.example-1-1-35-39.net</domain:hostObj>
- S: </domain:ns><br>S: <domain:clID>
- S: <domain:clID>test-registrar1</domain:clID>
- S: <domain:crID>test-registrar1</domain:crID>
- S: <domain:crDate>2015-02-20T15:19:15.583Z</domain:crDate>
- S: <domain:exDate>2016-02-20T15:19:15.583Z</domain:exDate>
- S: <domain:authInfo><br>S: <domain:pw>my s
- S: <br>
<domain:pw>my secret</domain:pw><br>
S: </domain:authInfo>
- S: </domain:authInfo><br>S: </domain:infData>
- S: </domain:infData>
- S: </resData>
- 
- S: <extension><br>S: <secDNS:in S: <secDNS:infData xmlns:secDNS="urn:ietf:params:xml:ns:secDNS-1.1">
- S: <secDNS:dsData><br>S: <secDNS:kevTag
- S: 
secDNS:keyTag>12346</secDNS:keyTag><br>
S: 
secDNS:alg>3</secDNS:alg>
- S: <secDNS:alg>3</secDNS:alg><br>S: <secDNS:digestType>1</secD
- S: <secDNS:digestType>1</secDNS:digestType>

S:

<secDNS:digest>49FD46E6C4B45C55D4AC49FD46E6C4B45C55D4AD</secDNS:digest>

- S: </secDNS:dsData><br>S: <secDNS:dsData>
- S: <secDNS:dsData><br>S: <secDNS:keyTag:
- S: <secDNS:keyTag>12344</secDNS:keyTag><br>S: <secDNS:alg>3</secDNS:alg>
- S: <secDNS:alg>3</secDNS:alg><br>S: <secDNS:digestType>1</secD
- S: <secDNS:digestType>1</secDNS:digestType>
- S:

<secDNS:digest>49FC66E6C4B45C56D4AC49FD46E6C4B45C55D4AE</secDNS:digest>

- S: </secDNS:dsData><br>S: </secDNS:infData>
- </secDNS:infData>
- S: </extension>
- S: <trID><br>S: <clTR
- S: <clTRID>test-registrar1-0000048:line588-1424445557052</clTRID>

S:

<svTRID>2015022019191677750100870073a2f728b05644bff81c8d0b0985864e8a</svT RID>

- $S:$  </trID>
- S: </response>
- $S:$

## 20. Изменение объекта Domain \*domain:update\*

 $C: \leq 2$ xml version="1.0" encoding="UTF-8"?>  $C:$  <epp xmlns="urn:ietf:params:xml:ns:epp-1.0" xmlns:xsi="http://www.w3.org/2001/XMLSchema-instance" xsi:schemaLocation="urn:ietf:params:xml:ns:epp-1.0 epp-1.0.xsd">  $C:  $command$$  $C:$ <update> <domain:update xmlns:domain="urn:ietf:params:xml:ns:domain-1.0"  $C:$ xsi:schemaLocation="urn:ietf:params:xml:ns:domain-1.0 domain-1.0.xsd"> <domain:name>example-1-1-35-39.3d.test</domain:name>  $C:$ <domain:add>  $C:$ <domain:ns>  $C:$  $C:$ <domain:hostObj>ns1.test-1-1-35-39.tel</domain:hostObj> <domain:hostObj>ns3.nic-1-35-39.center</domain:hostObj>  $C:$  $C:$ <domain:hostObj>ns1.test-1-1-35-39.com</domain:hostObj>  $C:$ </domain:ns> <domain:status s="clientUpdateProhibited"/>  $C_{\mathcal{I}}$ <domain:status s="clientHold">Payment overdue.</domain:status>  $C$ :  $C:$ </domain:add> <domain:rem>  $C:$  $C:$ <domain:status s="clientDeleteProhibited"/>  $C:$ </domain:rem>  $C:$ <domain:chg>  $C:$ <domain:registrant>ote-c2--1-35-39</domain:registrant>  $C:$ <domain:authInfo>  $C:$ <domain:pw>f#@^bdrASD123</domain:pw>  $C:$ </domain:authInfo>  $C:$ </domain:chg>  $C:$ </domain:update>

- $C:$  </update>
- C: <clTRID>test-registrar1-0000050:line600-1424445557357</clTRID>
- $C:$  </command>

 $C:$  </epp>

- $S: \leq$ ?xml version="1.0" encoding="UTF-8"?>
- S:  $\le$ epp xmlns="urn:ietf:params:xml:ns:epp-1.0">
- S: <response>
- $S:$  <result code="1000">
- $S<sub>i</sub>$ <msg lang="en">Command completed successfully</msg>
- S: </result>
- S:  $\langle \text{msgQ count} = "1" \text{ id} = "2419" \rangle$
- $S:$ <gDate>2015-02-20T15:19:13.364Z</gDate>
- $S_{\tau}$ <msg lang="en">Contact ote-c1--1-35-39 transfer requested.</msg>
- $S: \langle / \text{msgQ} \rangle$
- $S<sub>1</sub>$ <trID>
- $S<sub>1</sub>$ <clTRID>test-registrar1-0000050:line600-1424445557357</clTRID>

 $S:$ 

<svTRID>2015022019191715374700870073a2f728b05644bff81c8d0b0985864e8a</svT  $RID$ 

- $S:$  </trID>
- S: </response>

 $S:$  </epp>

## 21. Изменение расширения DNSSec объекта Domain \*domain:update DNSSec\*

 $C: \langle 2 \rangle$  version="1.0" encoding="UTF-8"?>

 $C:$  <epp xmlns="urn:ietf:params:xml:ns:epp-1.0"

xmlns:xsi="http://www.w3.org/2001/XMLSchema-instance"

```
xsi:schemaLocation="urn:ietf:params:xml:ns:epp-1.0 epp-1.0.xsd">
```
- $C:  $command$$
- $C:$ <update>
- <domain:update xmlns:domain="urn:ietf:params:xml:ns:domain-1.0"  $C:$ xsi:schemaLocation="urn:ietf:params:xml:ns:domain-1.0 domain-1.0.xsd">
- $C:$ <domain:name>dnssec-1-1-35-39.3d.test</domain:name>
- $C:$ <domain:rem>
- $C_{\cdot}$ <domain:status s="clientUpdateProhibited"/>
- $C:$ </domain:rem>
- $C:$ <domain:chg>
- <domain:registrant>ote-c4--1-35-39</domain:registrant>  $C:$
- $C:$ </domain:chg>
- $C:$ </domain:update>
- $C: \langle \text{update} \rangle$
- $C:$ <extension>

<secDNS:update xmlns:secDNS="urn:ietf:params:xml:ns:secDNS-1.1"  $C:$ xmlns:xsi="http://www.w3.org/2001/XMLSchema-instance"

xsi:schemaLocation="urn:ietf:params:xml:ns:secDNS-1.1 secDNS-1.1.xsd">

- $C:$ <secDNS:rem>
- $C:$ <secDNS:all>true</secDNS:all>
- </secDNS:rem>  $C:$
- $C:$ </secDNS:update>
- $C:$  </extension>
- C: <clTRID>test-registrar1-0000052:line641-1424445557841</clTRID>
- $C:$
- $C:$  </epp>
- S:  $\langle$ ?xml version="1.0" encoding="UTF-8"?>
- S:  $\le$ epp xmlns="urn:ietf:params:xml:ns:epp-1.0">
- S: <response>
- S:  $\le$ result code="1000">
- <msg lang="en">Command completed successfully</msg>  $S:$
- $S:$  </result>
- S:  $\langle \text{msgQ count} = "1" \text{ id} = "2419" \rangle$
- <gDate>2015-02-20T15:19:13.364Z</gDate>  $S:$
- $S:$ <msg lang="en">Contact ote-c1--1-35-39 transfer requested.</msg>
- $S: \langle \text{msgQ}\rangle$

```
S: <trID><br>S: <clTR
```
S: <clTRID>test-registrar1-0000052:line641-1424445557841</clTRID>

S:

<svTRID>2015022019191762591900870073a2f728b05644bff81c8d0b0985864e8a</svT RID>

 $S: <$   $\langle$  trID >

S: </response>

 $S:$ 

# **22. Продление срока регистрации домена \*domain:renew\***

C: <?xml version="1.0" encoding="UTF-8"?>

C: <epp xmlns="urn:ietf:params:xml:ns:epp-1.0"

xmlns:xsi="http://www.w3.org/2001/XMLSchema-instance"

xsi:schemaLocation="urn:ietf:params:xml:ns:epp-1.0 epp-1.0.xsd">

- C: <command>
- C: <renew><br>C: <domain

```
C: <domain:renew xmlns:domain="urn:ietf:params:xml:ns:domain-1.0"
```
xsi:schemaLocation="urn:ietf:params:xml:ns:domain-1.0 domain-1.0.xsd">

- C: 
sdomain:name>example-1-1-35-39.3d.test</domain:name>
C: sdomain:curExpDate>2016-02-20</domain:curExpDate>
- C: 
<domain:curExpDate>2016-02-20</domain:curExpDate>
C: 
<domain:period unit="y">1</domain:period>
- C: <br>
<domain:period unit="y">1</domain:period><br>
C: </domain:renew>
- </domain:renew>
- $C:$  </renew>
- C: <clTRID>test-registrar1-0000053:line650-1424445558049</clTRID>
- C: </command>

 $C:$ 

## S: <?xml version="1.0" encoding="UTF-8"?>

- S: <epp xmlns="urn:ietf:params:xml:ns:epp-1.0">
- S: <response>
- S: <result code="1000"><br>S: <msg lang="en">Com
- S: <msg lang="en">Command completed successfully</msg>
- S: </result>
- S:  $\langle \text{msgQ count} = "1" \text{ id} = "2419" >$ <br>S:  $\langle \text{qDate} > 2015 02 20T15 : 19 : 1 \rangle$
- S: <qDate>2015-02-20T15:19:13.364Z</qDate>
- S: <msg lang="en">Contact ote-c1--1-35-39 transfer requested.</msg>
- S: </msgQ><br>S: <resData>
- S: <resData><br>S: <domain:
- S: <domain:renData xmlns:domain="urn:ietf:params:xml:ns:domain-1.0">
- S: <domain:name>example-1-1-35-39.3d.test</domain:name>
- S: <domain:exDate>2017-02-20T15:19:15.163Z</domain:exDate>
- S: </domain:renData>
- S: </resData>
- S: <trID><br>S: <clTR
- S: <clTRID>test-registrar1-0000053:line650-1424445558049</clTRID> S:

```
<svTRID>2015022019191779163500870073a2f728b05644bff81c8d0b0985864e8a</svT
RID>
```
 $S: <$ /trID> S: </response>  $S:$ 

## **23. Запрос состояния очереди уведомлений, получение уведомлений, удаление уведомлений из очереди \*Message Queue: Poll Request/Acknowledge\***

- C: <?xml version="1.0" encoding="UTF-8"?>
- C: <epp xmlns="urn:ietf:params:xml:ns:epp-1.0"

xmlns:xsi="http://www.w3.org/2001/XMLSchema-instance"

- xsi:schemaLocation="urn:ietf:params:xml:ns:epp-1.0 epp-1.0.xsd">
- C: <command>
- C:  $\langle \text{spoll op} = \text{``reg''} \rangle$
- C: <clTRID>test-registrar1-0000060:line690-1424445558679</clTRID>
- C: </command>
- $C:$

S: <?xml version="1.0" encoding="UTF-8"?>

- S: <epp xmlns="urn:ietf:params:xml:ns:epp-1.0">
- S: <response>
- S: <result code="1301"><br>S: <msg lang="en">Com
- S: <msg lang="en">Command completed successfully; ack to dequeue</msg>
- S: </result>
- S:  $\langle \text{msgQ count} = "2" \text{ id} = "2419" >$ <br>S:  $\langle \text{qDate} > 2015 02 20T15 : 19:1 \rangle$
- S: <qDate>2015-02-20T15:19:13.364Z</qDate>
- S: <msg lang="en">Contact ote-c1--1-35-39 transfer requested.</msg>
- S:  $\langle \text{msg0} \rangle$
- S: <resData><br>S: <contact:
- S: <contact:trnData xmlns:contact="urn:ietf:params:xml:ns:contact-1.0">
- S: <contact:id>ote-c1--1-35-39</contact:id>
- S: <contact:trStatus>pending</contact:trStatus>
- S: <contact:reID>test-registrar2</contact:reID>
- S: <contact:reDate>2015-02-20T15:19:13.364Z</contact:reDate>
- S: <contact:acID>test-registrar1</contact:acID>
- S: <contact:acDate>2015-02-25T15:19:13.364Z</contact:acDate>
- S: </contact:trnData>
- S: </resData>
- S: <trID><br>S: <clTR

```
<clTRID>test-registrar1-0000060:line690-1424445558679</clTRID>
```
S:

<svTRID>2015022019191836182600870073a2f728b05644bff81c8d0b0985864e8a</svT RID>

- S:  $\langle \text{trID} \rangle$
- S: </response>
- $S:$

C: <?xml version="1.0" encoding="UTF-8"?>

```
C: <epp xmlns="urn:ietf:params:xml:ns:epp-1.0" 
xmlns:xsi="http://www.w3.org/2001/XMLSchema-instance" 
xsi:schemaLocation="urn:ietf:params:xml:ns:epp-1.0 epp-1.0.xsd">
C: <command>
```
- C:  $\lt$  poll msgID="2419" op="ack"/>
- C: <clTRID>test-registrar1-0000060:line690-1424445558781</clTRID>
- C: </command>
- $C:$

- S: <epp xmlns="urn:ietf:params:xml:ns:epp-1.0">
- S: <response>
- S: <result code="1000"><br>S: <msg lang="en">Com
- S: <msg lang="en">Command completed successfully</msg>
- S: </result>
- S: <msgQ count="1" id="2419"/>
- S: <trID><br>S: <clTR
- S: <clTRID>test-registrar1-0000060:line690-1424445558781</clTRID>
- S:

<svTRID>2015022019191846610000870073a2f728b05644bff81c8d0b0985864e8a</svT RID>

- $S:$  </trID>
- S: </response>
- $S:$
- C: <?xml version="1.0" encoding="UTF-8"?>
- C: <epp xmlns="urn:ietf:params:xml:ns:epp-1.0"

xmlns:xsi="http://www.w3.org/2001/XMLSchema-instance"

- xsi:schemaLocation="urn:ietf:params:xml:ns:epp-1.0 epp-1.0.xsd">
- C: <command>
- C:  $\langle \text{spoll op} = \text{``reg''} \rangle$
- C: <clTRID>test-registrar1-0000060:line690-1424445558882</clTRID>
- C: </command>
- $C:$
- S: <?xml version="1.0" encoding="UTF-8"?>
- S: <epp xmlns="urn:ietf:params:xml:ns:epp-1.0">
- S: <response>
- S: <result code="1301"><br>S: <msg lang="en">Com
- S: <msg lang="en">Command completed successfully; ack to dequeue</msg>
- S: </result>
- S: <msgQ count="1" id="2422"><br>S: <aDate>2015-02-20T15:19:1
- S: <qDate>2015-02-20T15:19:17.910Z</qDate>
- S: <msg lang="en">Domain example-1-1-35-39.3d.test transfer requested.</msg>
- S:  $\langle / \text{msgQ} \rangle$
- S: <resData><br>S: <domain:
- S: <domain:trnData xmlns:domain="urn:ietf:params:xml:ns:domain-1.0">
- S: <domain:name>example-1-1-35-39.3d.test</domain:name>
- S: <domain:trStatus>pending</domain:trStatus>
- S: <domain:reID>test-registrar2</domain:reID>
- S: <domain:reDate>2015-02-20T15:19:17.910Z</domain:reDate>
- S: <domain:acID>test-registrar1</domain:acID>
- S: <domain:acDate>2015-02-25T15:19:17.910Z</domain:acDate>
- S: <domain:exDate>2019-02-20T15:19:15.163Z</domain:exDate>
- S: </domain:trnData>
- S: </resData>
- S: <trID><br>S: <clTR

```
S: <clTRID>test-registrar1-0000060:line690-1424445558882</clTRID>
```
S:

<svTRID>2015022019191856066100870073a2f728b05644bff81c8d0b0985864e8a</svT RID>

- $S: <$ /trID>
- S: </response>

 $S:$ 

C: <?xml version="1.0" encoding="UTF-8"?>

C: <epp xmlns="urn:ietf:params:xml:ns:epp-1.0"

xmlns:xsi="http://www.w3.org/2001/XMLSchema-instance"

xsi:schemaLocation="urn:ietf:params:xml:ns:epp-1.0 epp-1.0.xsd">

- C: <command>
- C:  $\langle$  <poll msgID="2422" op="ack"/>
- C: <clTRID>test-registrar1-0000060:line690-1424445558980</clTRID>
- C: </command>
- $C:$  </epp>

S: <?xml version="1.0" encoding="UTF-8"?>

- S: <epp xmlns="urn:ietf:params:xml:ns:epp-1.0">
- S: <response>
- S: <result code="1000"><br>S: <msg lang="en">Com
- S: <msg lang="en">Command completed successfully</msg>
- S: </result>
- S: <msgQ count="0" id="2422"/>
- S: <trID><br>S: <clTR
- <clTRID>test-registrar1-0000060:line690-1424445558980</clTRID>

S:

<svTRID>2015022019191865580400870073a2f728b05644bff81c8d0b0985864e8a</svT RID>

- $S: <$ /trID>
- S: </response>
- $S:$

C: <?xml version="1.0" encoding="UTF-8"?>

C: <epp xmlns="urn:ietf:params:xml:ns:epp-1.0" xmlns:xsi="http://www.w3.org/2001/XMLSchema-instance" xsi:schemaLocation="urn:ietf:params:xml:ns:epp-1.0 epp-1.0.xsd"> C: <command>

- C:  $\langle \text{spoll op} = \text{``reg''}\rangle$
- C: <clTRID>test-registrar1-0000060:line690-1424445559061</clTRID>
- C: </command>

 $C:$ 

S: <?xml version="1.0" encoding="UTF-8"?>

- S: <epp xmlns="urn:ietf:params:xml:ns:epp-1.0">
- S: <response>
- S: <result code="1300"><br>S: <msg lang="en">Com
- S: <msg lang="en">Command completed successfully; no messages</msg>
- S: </result>
- S: <trID><br>S: <clTR
- S: <clTRID>test-registrar1-0000060:line690-1424445559061</clTRID>

S:

<svTRID>2015022019191873539400870073a2f728b05644bff81c8d0b0985864e8a</svT RID>

- $S:$  </trID>
- S: </response>
- $S:$

**24.Регистрация субординатного объекта Host \*host:create Internal\***

```
C: <?xml version="1.0" encoding="UTF-8"?>
```
C: <epp xmlns="urn:ietf:params:xml:ns:epp-1.0"

xmlns:xsi="http://www.w3.org/2001/XMLSchema-instance"

xsi:schemaLocation="urn:ietf:params:xml:ns:epp-1.0 epp-1.0.xsd">

- C: <command>
- C: <create><br>C: <host:cr

C: <host:create xmlns:host="urn:ietf:params:xml:ns:host-1.0"

xsi:schemaLocation="urn:ietf:params:xml:ns:host-1.0 host-1.0.xsd">

- C:  $\leq$  <host:name>ns1.dnssec-2-1-35-39.3d.test</host:name><br>C:  $\leq$  -host:addr ip="v4">123.45.46.88</host:addr>
- C: 
<br>
c: 
chost:addr ip="v4">123.45.46.88</host:addr>
c: 
chost:addr ip="v6">2101:0db9:12a3:05d7:1f3
- C: <host:addr ip="v6">2101:0db9:12a3:05d7:1f34:8a2e:07a0:765d</host:addr>
- </host:create>
- C: </create>

```
C: <clTRID>test-registrar1-0000061:line695-1424445559151</clTRID>
```
- C: </command>
- $C:$

```
S: <?xml version="1.0" encoding="UTF-8"?>
```
- S: <epp xmlns="urn:ietf:params:xml:ns:epp-1.0">
- S: <response>
- S: <result code="1000"><br>S: <msg lang="en">Com
- S: <msg lang="en">Command completed successfully</msg>
- S: </result>
- S: <resData><br>S: <host:cre
- S: <host:creData xmlns:host="urn:ietf:params:xml:ns:host-1.0">
- S: <host:name>ns1.dnssec-2-1-35-39.3d.test</host:name>
- S: <host:crDate>2015-02-20T15:19:18.775Z</host:crDate>
- </host:creData>
- S: </resData>
- S: <trID><br>S: <clTR
- S: <clTRID>test-registrar1-0000061:line695-1424445559151</clTRID>

S:

<svTRID>2015022019191884120900870073a2f728b05644bff81c8d0b0985864e8a</svT RID>

- $S: <$ /trID>
- S: </response>
- $S:$

## **25.Получение информации об объекте Host \*host:info\***

```
C: <?xml version="1.0" encoding="UTF-8"?>
```

```
C: <epp xmlns="urn:ietf:params:xml:ns:epp-1.0"
```
xmlns:xsi="http://www.w3.org/2001/XMLSchema-instance"

xsi:schemaLocation="urn:ietf:params:xml:ns:epp-1.0 epp-1.0.xsd">

- $C:   
  $\langle$   $\langle$   $\rangle$$
- $C:$   $\langle$  info $\rangle$ <br> $C:$   $\langle$  host

C: <host:info xmlns:host="urn:ietf:params:xml:ns:host-1.0"

```
xsi:schemaLocation="urn:ietf:params:xml:ns:host-1.0 host-1.0.xsd">
```
- C: 
<br>
chost:name>host.example-1-1-35-39.3d.test</host:name>
C: 
</host:info>
- </host:info>
- $C: \langle \rangle$  /info
- C: <clTRID>test-registrar1-0000063:line707-1424445559356</clTRID>
- C: </command>
- $C:$
- S: <?xml version="1.0" encoding="UTF-8"?>
- S: <epp xmlns="urn:ietf:params:xml:ns:epp-1.0">
- S: <response>
- S: <result code="1000"><br>S: <msg lang="en">Com
- S: <msg lang="en">Command completed successfully</msg>
- S: </result>
- S: <resData><br>S: <host:infl
- S: <host:infData xmlns:host="urn:ietf:params:xml:ns:host-1.0">
- S: <host:name>host.example-1-1-35-39.3d.test</host:name>
- S: <host:roid>20150220191918909748\_a2f728b05644bff81c8d0b0985864e8a\_host-

FIR</host:roid><br>S: <host:stat

- S: <br>
s: <br>
<host:addr ip="v4">1;<br>
s:
- S: 
chost:addr ip="v4">123.45.46.88</host:addr><br>
S: 
chost:addr ip="v6">2101:0db9:12a3:05d7:1f3
- S: <host:addr ip="v6">2101:0db9:12a3:05d7:1f34:8a2e:07a0:765d</host:addr>
- S: <host:clID>test-registrar1</host:clID>
- S: <host:crID>test-registrar1</host:crID>
- S: <host:crDate>2015-02-20T15:19:18.875Z</host:crDate>
- </host:infData>
- S: </resData>
- S: <trID>

```
S: <clTRID>test-registrar1-0000063:line707-1424445559356</clTRID>
```

```
S:
```

```
<svTRID>2015022019191911035000870073a2f728b05644bff81c8d0b0985864e8a</svT
RID>
```

```
S: </trID>
```
S: </response>

 $S:$ 

# **26.Изменение объекта Host \*host:update\***

C: <?xml version="1.0" encoding="UTF-8"?>

C: <epp xmlns="urn:ietf:params:xml:ns:epp-1.0"

xmlns:xsi="http://www.w3.org/2001/XMLSchema-instance"

```
xsi:schemaLocation="urn:ietf:params:xml:ns:epp-1.0 epp-1.0.xsd">
```
- C: <command><br>C: <update>
- C: <update><br>C: <host:up

C: <host:update xmlns:host="urn:ietf:params:xml:ns:host-1.0"

- xsi:schemaLocation="urn:ietf:params:xml:ns:host-1.0 host-1.0.xsd">
- C: <host:name>host.example-1-1-35-39.3d.test</host:name>
- C: <host:add><br>C: <host:addi
- C: <host:addr ip="v4">98.76.54.123</host:addr>
- C: <host:addr ip="v4">123.53.72.46</host:addr>
- C: <host:addr ip="v6">13f5:0db9::1f34:8c2e:07a0:6523</host:addr>
- C: 
<br>
<host:status s="clientUpdateProhibited">Any reason.</host:status>
C: 
</host:add>
- C: <br>  $\langle$ host:add><br>
C: <br>  $\langle$ host:rem>
- C: <host:rem><br>C: <host:addr
- C: <host:addr ip="v4">123.45.46.88</host:addr>
- C:  $\leq$  <host:addr ip="v6">2101:0db9:12a3:05d7:1f34:8a2e:07a0:765d</host:addr> $C:$  <host:status s="clientDeleteProhibited"/>
- C: <host:status s="clientDeleteProhibited"/>
- C: </host:rem><br>C: </host:undate
- </host:update>
- C: </update>
- C: <clTRID>test-registrar1-0000065:line719-1424445559692</clTRID>
- C: </command>
- $C:$
- S: <?xml version="1.0" encoding="UTF-8"?>
- S: <epp xmlns="urn:ietf:params:xml:ns:epp-1.0">
- S: <response>
- S: <result code="1000"><br>S: <msg lang="en">Com
- S: <msg lang="en">Command completed successfully</msg>
- S: </result>
- S: <trID><br>S: <clTR
- S: <clTRID>test-registrar1-0000065:line719-1424445559692</clTRID>
- S:

<svTRID>2015022019191944999800870073a2f728b05644bff81c8d0b0985864e8a</svT RID>

- $S:$  </trID>
- S: </response>

```
S: </epp
```
## **27.Удаление объекта Host \*host:delete\***

```
C: <?xml version="1.0" encoding="UTF-8"?>
```
C: <epp xmlns="urn:ietf:params:xml:ns:epp-1.0" xmlns:xsi="http://www.w3.org/2001/XMLSchema-instance"

xsi:schemaLocation="urn:ietf:params:xml:ns:epp-1.0 epp-1.0.xsd">

- C: <command><br>C: <delete>
- C: <delete><br>C: <br/> <host:de

C: <host:delete xmlns:host="urn:ietf:params:xml:ns:host-1.0"

```
xsi:schemaLocation="urn:ietf:params:xml:ns:host-1.0 host-1.0.xsd">
```

```
C: 
<br>
c:
khost:name>ns1.dnssec-2-1-35-39.3d.test</host:name><br>
C:
khost:delete>
```
- </host:delete>
- C: </delete>

```
C: <clTRID>test-registrar1-0000068:line748-1424445560033</clTRID>
```
C: </command>

 $C:$  </epp>

```
S: <?xml version="1.0" encoding="UTF-8"?>
```

```
S: <epp xmlns="urn:ietf:params:xml:ns:epp-1.0">
```
- S: <response>
- S: <result code="1000"><br>S: <msg lang="en">Com
- S: <msg lang="en">Command completed successfully</msg>
- S: </result>
- S: <trID><br>S: <clTR
- S: <clTRID>test-registrar1-0000068:line748-1424445560033</clTRID>
- S:

<svTRID>2015022019191969238900870073a2f728b05644bff81c8d0b0985864e8a</svT RID>

- $S:$  </trID>
- S: </response>
- $S:$

## **28.Удаление объекта Domain \*domain:delete\***

```
C: <?xml version="1.0" encoding="UTF-8"?>
```

```
C: <epp xmlns="urn:ietf:params:xml:ns:epp-1.0"
```
xmlns:xsi="http://www.w3.org/2001/XMLSchema-instance"

xsi:schemaLocation="urn:ietf:params:xml:ns:epp-1.0 epp-1.0.xsd">

- C: <command><br>C: <delete>
- C: <delete><br>C: <domail

```
C: <domain:delete xmlns:domain="urn:ietf:params:xml:ns:domain-1.0" 
xsi:schemaLocation="urn:ietf:params:xml:ns:domain-1.0 domain-1.0.xsd">
```
- C: <domain:name>example-1-1-35-39.3d.test</domain:name>
- </domain:delete>

```
C: </delete>
```
- C: <clTRID>test-registrar1-0000069:line753-1424445560100</clTRID>
- C: </command>

 $C:$  </epp>

- S: <?xml version="1.0" encoding="UTF-8"?>
- S: <epp xmlns="urn:ietf:params:xml:ns:epp-1.0">
- S: <response>
- S: <result code="1000"><br>S: <msg lang="en">Com
- S: <msg lang="en">Command completed successfully</msg>
- S: </result>
- S: <trID><br>S: <clTR

```
S: <clTRID>test-registrar1-0000069:line753-1424445560100</clTRID>
```
S:

<svTRID>2015022019191977526900870073a2f728b05644bff81c8d0b0985864e8a</svT RID>

- $S:$  </trID>
- S: </response>
- $S:$

## **29.Запрос на восстановление регистрации объекта Domain из RGP \*domain:update restore request\***

C: <?xml version="1.0" encoding="UTF-8"?>

C: <epp xmlns="urn:ietf:params:xml:ns:epp-1.0"

xmlns:xsi="http://www.w3.org/2001/XMLSchema-instance"

xsi:schemaLocation="urn:ietf:params:xml:ns:epp-1.0 epp-1.0.xsd">

- C: <command><br>C: <update>
- C: <update><br>C: <domain

C: <domain:update xmlns:domain="urn:ietf:params:xml:ns:domain-1.0" xsi:schemaLocation="urn:ietf:params:xml:ns:domain-1.0 domain-1.0.xsd">

- C: <domain:name>example-1-1-35-39.3d.test</domain:name>
- C: <domain:chg/><br>C: </domain:undat
- C: </domain:update>
- C: </update>
- C: <extension><br>C: <rep:undate

```
C: <rgp:update xmlns:rgp="urn:ietf:params:xml:ns:rgp-1.0" 
xmlns:xsi="http://www.w3.org/2001/XMLSchema-instance"
```
xsi:schemaLocation="urn:ietf:params:xml:ns:rgp-1.0 rgp-1.0.xsd"><br>C: <rrep:restore.on="request"/>

- C: <rgp:restore op="request"/><br>C: </rgp:update>
- </rgp:update>
- C: </extension>
- C: <clTRID>test-registrar1-0000070:line758-1424445560187</clTRID>
- C: </command>
- $C:$  </epp>

```
S: <?xml version="1.0" encoding="UTF-8"?>
```
- S: <epp xmlns="urn:ietf:params:xml:ns:epp-1.0">
- S: <response>
- S:  $\langle$ result code="2303"><br>S:  $\langle$   $\rangle$   $\langle$   $\rangle$   $\langle$   $\rangle$   $\rangle$   $\langle$   $\rangle$   $\rangle$   $\langle$   $\rangle$   $\langle$   $\rangle$   $\langle$   $\rangle$   $\langle$   $\rangle$   $\langle$   $\rangle$   $\langle$   $\rangle$   $\langle$   $\rangle$   $\langle$   $\rangle$   $\langle$   $\rangle$   $\langle$   $\rangle$   $\langle$   $\rangle$   $\langle$   $\rangle$   $\langle$   $\rangle$   $\langle$   $\rangle$
- S: <msg lang="en">Object does not exist</msg>
- S: <value>
- S: <description xmlns="http://www.nic.ru/epp/runic-types-ext-1.0">
- S: <value>example-1-1-35-39.3d.test</value>

S:

<location>/epp:epp/epp:command/epp:update/domain:update/domain:name/text()</loc ation><br>S:

- S: <reason lang="en">Domain does not exist.</reason><br>S: </description>
- S: </description><br>S: </value>
- S: </value>
- S: </result>
- S: <trID><br>S: <clTR
- S: <clTRID>test-registrar1-0000070:line758-1424445560187</clTRID>

S:

<svTRID>2015022019191986251500870073a2f728b05644bff81c8d0b0985864e8a</svT RID>

- $S: <$ /trID>
- S: </response>
- $S:$

## **30.Подтверждение восстановления объекта Domain в реестре \*domain:update restore report\***

C: <?xml version="1.0" encoding="UTF-8"?>

C: <epp xmlns="urn:ietf:params:xml:ns:epp-1.0"

xmlns:xsi="http://www.w3.org/2001/XMLSchema-instance"

```
xsi:schemaLocation="urn:ietf:params:xml:ns:epp-1.0 epp-1.0.xsd">
```
C: <command>

C: <update><br>C: <domain

C: <domain:update xmlns:domain="urn:ietf:params:xml:ns:domain-1.0" xsi:schemaLocation="urn:ietf:params:xml:ns:domain-1.0 domain-1.0.xsd">

```
C: <domain:name>example-1-1-35-39.3d.test</domain:name>
```
- 
- C: <domain:chg/><br>C: </domain:undat </domain:update>
- C: </update><br>C: <extension
- 

```
C: <extension><br>C: <rgp:update
      C: <rgp:update xmlns:rgp="urn:ietf:params:xml:ns:rgp-1.0" 
xmlns:xsi="http://www.w3.org/2001/XMLSchema-instance"
```
xsi:schemaLocation="urn:ietf:params:xml:ns:rgp-1.0 rgp-1.0.xsd">

```
C: <rgp:restore op="report"><br>C: <rgp:report>
```
- C: <rgp:report><br>C: <rgp:preDat
- C: srgp:preData>Domain Name: example-1-1-35-39.3d.test<br>C: Registry Domain ID: Registry Domain ID:

- 201408121315333169013819f549ea8f4f0a093edf7b34bedc25-MSTC
- C: Creation Date: 2014-08-13T13:37:47Z C: Expiration Date: 2015-08-13T13:37:47Z<br>C: Registry Registrant ID:
- Registry Registrant ID:

201408111919587918766f7966b87e5b89c1da989a26c459f60f-MSTC

- 
- C: Registrant Name: John Doe<br>C: Registrant Organization: Ex C: Registrant Organization: Example Inc.<br>C: Registrant Street: 123 Example Dr.
- Registrant Street: 123 Example Dr.

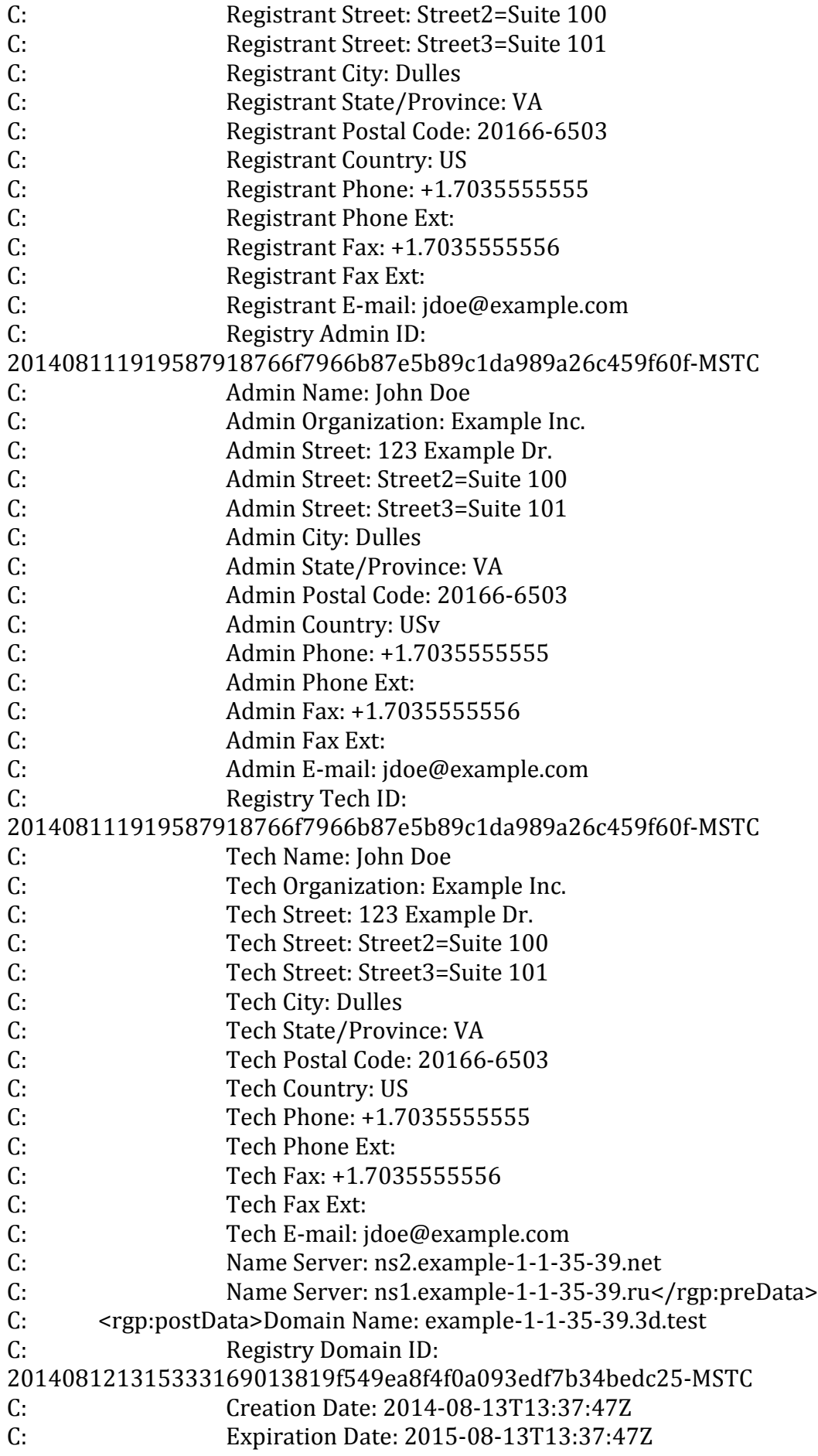

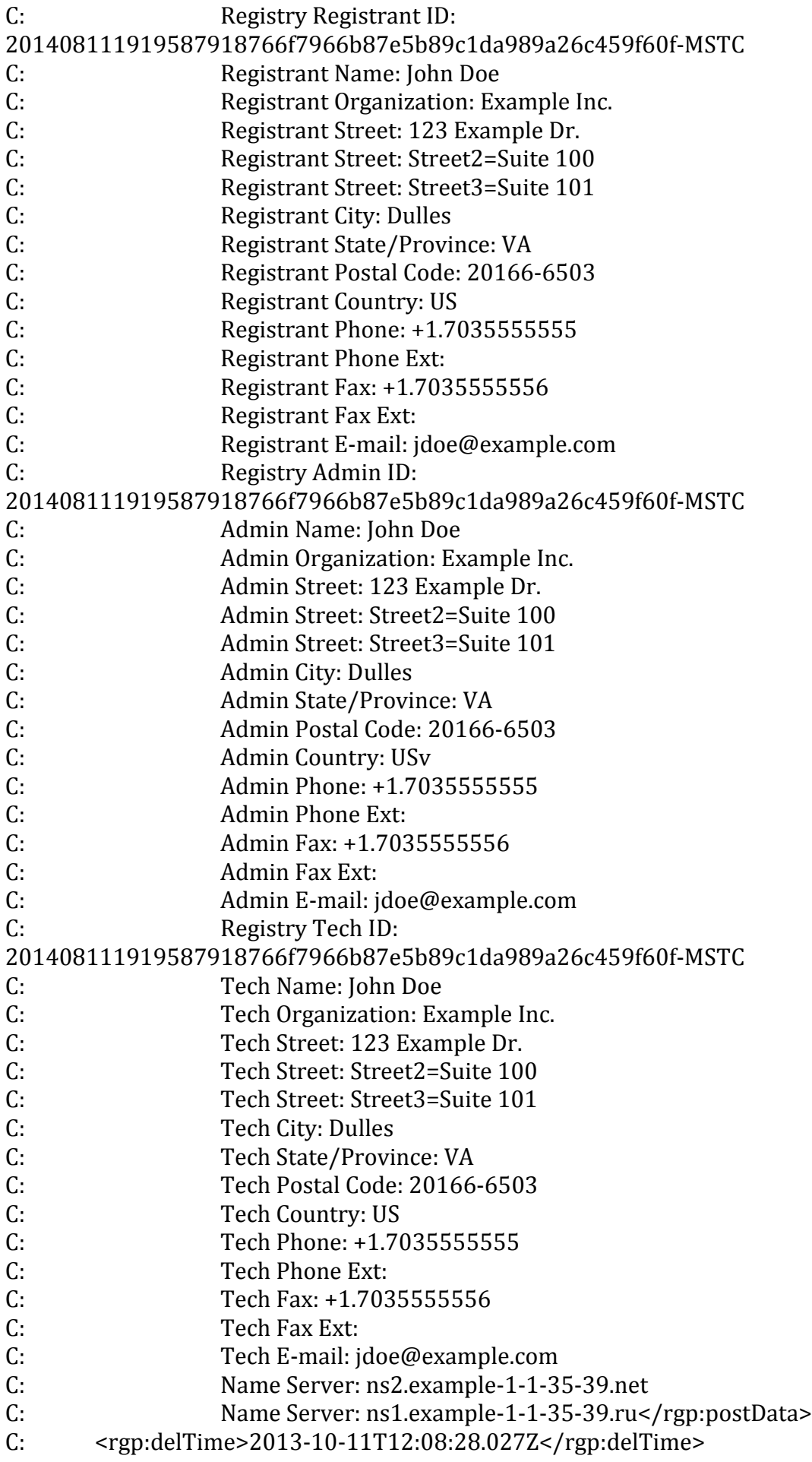

- C: <rgp:resTime>2013-10-11T12:08:28.027Z</rgp:resTime>
- C:  $\langle \text{rgp:} \text{resReason} \rangle$  <rgp:resReason>Registrant error</rgp:resReason>C:
- C: <rgp:statement>This registrar has not restored the C: Registered Name in order to assume the rights to u
- C: Registered Name in order to assume the rights to use<br>C: or sell the Registered Name for itself or for any
- C: or sell the Registered Name for itself or for any<br>C: third party.</rgp:statement>
- C: third party.</rgp:statement><br>C: <rgp:statement>The information
- C:  $\langle \text{rgp:} \mathsf{statement} \rangle$  The information in this report is C: true to best of this registrar's knowledge, and the
- C: true to best of this registrar's knowledge, and this<br>C: egistrar acknowledges that intentionally supplying
- C: registrar acknowledges that intentionally supplying<br>C: false information in this report shall constitute an
- C: false information in this report shall constitute an<br>C: incurable material breach of the
- C: incurable material breach of the<br>C: Registry-Registrar Agreement.
- C: Registry-Registrar Agreement.</rgp:statement><br>C: <rep:other>Supporting information goes here</rg
- C:  $\langle \text{rgp:other-Supporting information goes here} \rangle$  -rgp:other> C:  $\langle \text{rgp:report>}$
- C: <br>
S/rgp:report><br>
C: </rgp:restore>
- C: </rgp:restore><br>C: </rgp:undate>
- </rgp:update>
- C: </extension>
- C: <clTRID>test-registrar1-0000071:line764-1424445560274</clTRID>
- C: </command>
- $C:$
- S: <?xml version="1.0" encoding="UTF-8"?>
- S: <epp xmlns="urn:ietf:params:xml:ns:epp-1.0">
- S: <response>
- S: <result code="2303"><br>S: <msg lang="en">Obje
- S: <msg lang="en">Object does not exist</msg><br>S: <value>
- S: <value>
- S: <description xmlns="http://www.nic.ru/epp/runic-types-ext-1.0">
- S: <value>example-1-1-35-39.3d.test</value>
- S:

<location>/epp:epp/epp:command/epp:update/domain:update/domain:name/text()</loc ation><br>S:

- S: <reason lang="en">Domain does not exist.</reason><br>S: </description>
- S: </description><br>S: </value>
- </value>
- S: </result><br>S: <trID>
- S: <trID><br>S: <clTR
- S: <clTRID>test-registrar1-0000071:line764-1424445560274</clTRID>
- S:

<svTRID>2015022019191995078300870073a2f728b05644bff81c8d0b0985864e8a</svT RID>

- $S: <$ /trID>
- S: </response>

```
S: </epp
```
## **31.Удаление домена во время Add Grace Period \*domain:delete addGrace\***

C: <?xml version="1.0" encoding="UTF-8"?>

```
C: <epp xmlns="urn:ietf:params:xml:ns:epp-1.0" 
xmlns:xsi="http://www.w3.org/2001/XMLSchema-instance" 
xsi:schemaLocation="urn:ietf:params:xml:ns:epp-1.0 epp-1.0.xsd">
```
- C: <command>
- C: <delete><br>C: <domail

C: <domain:delete xmlns:domain="urn:ietf:params:xml:ns:domain-1.0" xsi:schemaLocation="urn:ietf:params:xml:ns:domain-1.0 domain-1.0.xsd">

- C: <domain:name>dnssec-2-1-35-39.3d.test</domain:name>
- </domain:delete>
- C: </delete>
- C: <clTRID>test-registrar1-0000072:line771-1424445560367</clTRID>
- C: </command>
- $C:$  </epp>

```
S: <?xml version="1.0" encoding="UTF-8"?>
```
S: <epp xmlns="urn:ietf:params:xml:ns:epp-1.0">

- S: <response>
- S: <result code="1000"><br>S: <msg lang="en">Com
- S: <msg lang="en">Command completed successfully</msg>
- S: </result>
- S: <trID><br>S: <clTR
- S: <clTRID>test-registrar1-0000072:line771-1424445560367</clTRID>

S:

<svTRID>2015022019192005015500870073a2f728b05644bff81c8d0b0985864e8a</svT RID>

- S:  $\langle \text{trID} \rangle$
- S: </response>
- $S:$

**32.Попытка удаления незарегистрированного объкта Domain \*domain:delete\***

C: <?xml version="1.0" encoding="UTF-8"?>

C: <epp xmlns="urn:ietf:params:xml:ns:epp-1.0"

xmlns:xsi="http://www.w3.org/2001/XMLSchema-instance"

xsi:schemaLocation="urn:ietf:params:xml:ns:epp-1.0 epp-1.0.xsd">

- C: <command>
- C: <delete><br>C: <domai

C: <domain:delete xmlns:domain="urn:ietf:params:xml:ns:domain-1.0"

- xsi:schemaLocation="urn:ietf:params:xml:ns:domain-1.0 domain-1.0.xsd"> C: <domain:name>example-1-1-35-39.3d.test</domain:name>
- </domain:delete>
- C: </delete>
- C: <clTRID>test-registrar1-0000073:line776-1424445560471</clTRID>
- C: </command>
- $C:$
- S: <?xml version="1.0" encoding="UTF-8"?>
- S: <epp xmlns="urn:ietf:params:xml:ns:epp-1.0">

```
S: <response>
```
- S: <result code="2303"><br>S: <msg lang="en">Obje
- S: <msg lang="en">Object does not exist</msg><br>S: <value>
- S: <value>
- S: <description xmlns="http://www.nic.ru/epp/runic-types-ext-1.0">
- S: <value>example-1-1-35-39.3d.test</value>

S:

<location>/epp:epp/epp:command/epp:delete/domain:delete/domain:name/text()</loca tion><br>S:

- S: <reason lang="en">Domain does not exist.</reason><br>S: </description>
- S: <br>  $\langle$ /description><br>
S:  $\langle$ /value>
- </value>
- S: </result>
- S: <trID><br>S: <clTR
- S: <clTRID>test-registrar1-0000073:line776-1424445560471</clTRID>

S:

<svTRID>2015022019192022511300870073a2f728b05644bff81c8d0b0985864e8a</svT RID>

- S:  $\langle \text{trID} \rangle$
- S: </response>
- $S:$

## **33.Удаление объекта Contact из реестра \*contact:delete\***

C: <?xml version="1.0" encoding="UTF-8"?>

C: <epp xmlns="urn:ietf:params:xml:ns:epp-1.0"

xmlns:xsi="http://www.w3.org/2001/XMLSchema-instance"

xsi:schemaLocation="urn:ietf:params:xml:ns:epp-1.0 epp-1.0.xsd">

- C: <command>
- C: <delete><br>C: <contact

```
C: <contact:delete xmlns:contact="urn:ietf:params:xml:ns:contact-1.0" 
xsi:schemaLocation="urn:ietf:params:xml:ns:contact-1.0 contact-1.0.xsd"><br>C: <contact:id>ote-c1--1-35-39</contact:id>
```
- C: <contact:id>ote-c1--1-35-39</contact:id><br>C: </contact:delete>
- </contact:delete>
- C: </delete>
- C: <clTRID>test-registrar1-0000074:line781-1424445560657</clTRID>
- C: </command>
- $C:$

```
S: <?xml version="1.0" encoding="UTF-8"?>
```
- S: <epp xmlns="urn:ietf:params:xml:ns:epp-1.0">
- S: <response>
- S: <result code="1000"><br>S: <msg lang="en">Com
- S: <msg lang="en">Command completed successfully</msg>
- S: </result>
- S: <trID><br>S: <clTR
- S: <clTRID>test-registrar1-0000074:line781-1424445560657</clTRID>

S:

<svTRID>2015022019192039745600870073a2f728b05644bff81c8d0b0985864e8a</svT RID>

- $S: <$ /trID>
- S: </response>

 $S:$ 

## **34. Закрытие EPP-сессии \*logout\***

C: <?xml version="1.0" encoding="UTF-8"?> C: <epp xmlns="urn:ietf:params:xml:ns:epp-1.0" xmlns:xsi="http://www.w3.org/2001/XMLSchema-instance" xsi:schemaLocation="urn:ietf:params:xml:ns:epp-1.0 epp-1.0.xsd"> C: <command>  $C:$  <logout/>

- C: <clTRID>test-registrar1-0000075:line786-1424445560840</clTRID>
- C: </command>

 $C:$ 

```
S: <?xml version="1.0" encoding="UTF-8"?>
```
- S: <epp xmlns="urn:ietf:params:xml:ns:epp-1.0">
- S: <response>
- S: <result code="1500">
- S: <msg lang="en">Command completed successfully; ending session</msg>
- S: </result>
- S: <trID><br>S: <clTR
- S: <clTRID>test-registrar1-0000075:line786-1424445560840</clTRID>
- S:

<svTRID>2015022019192055812800870073a2f728b05644bff81c8d0b0985864e8a</svT RID>

- $S: <$ /trID>
- S: </response>
- $S:$

## **35.Регистрация IDN-домена \*domain:create IDN\***

```
C: <?xml version="1.0" encoding="UTF-8"?>
C: <epp xmlns="urn:ietf:params:xml:ns:epp-1.0" 
xmlns:xsi="http://www.w3.org/2001/XMLSchema-instance" 
xsi:schemaLocation="urn:ietf:params:xml:ns:epp-1.0 epp-1.0.xsd">
C: <command><br>C: <create>
```
C: <create><br>C: <domai

```
C: <domain:create xmlns:domain="urn:ietf:params:xml:ns:domain-1.0" 
xsi:schemaLocation="urn:ietf:params:xml:ns:domain-1.0 domain-1.0.xsd">
C: <domain:name>xn-----1-37-2-4zhla4b2cemaoe85a.xn----
```

```
8sbfk0alovdec</domain:name>
```

```
C: <domain:ns><br>C: <domain:ho
```
<domain:hostObj[>ns1.example](http://ns1.example-1-1-37-2.ru/)-1-1-37-2.ru</domain:hostObj>

- C: <domain:hostObj[>ns2.example](http://ns2.example-1-1-37-2.net/)-1-1-37-2.net</domain:hostObj>
- C: <br>  $\langle$  /domain:ns><br>
C: <br>  $\langle$  /domain:regis
- C: 
submain:registrant>ote-c3--1-37-2</domain:registrant>
C: 
submain:contact type="admin">ote-c4--1-37-2</domain>
- C: 
submain:contact type="admin">ote-c4--1-37-2</domain:contact>
ci
submain:contact type="billing">ote-c4--1-37-2</domain:contact>
- C: 
submain:contact type="billing">ote-c4--1-37-2</domain:contact>
c: 
submain:contact type="tech">ote-c2--1-37-2</domain:contact>
- C: <domain:contact type="tech">ote-c2--1-37-2</domain:contact>
- C: <domain:authInfo><br>C: <domain:pw>my s
- C: <br>
<domain:pw>my secret</domain:pw><br>
C: </domain:authInfo>
- C: </domain:authInfo><br>C: </domain:create>
- </domain:create>
- C: </create>
- C: <extension><br>C: <idn:data x
- C: 
sidn:data xmlns:idn="urn:ietf:params:xml:ns:idn-1.0">
C: 
sidn:table>ru-RU</idn:table>
- C: 
sidn:table>ru-RU</idn:table>
C: 
s/idn:data>
- </idn:data>
- C: </extension>
- C: <clTRID>test-registrar1-0000053:line615-1427456297333</clTRID>
- C: </command>
- $C:$  </epp>
- S: <?xml version="1.0" encoding="UTF-8"?>
- S: <epp xmlns="urn:ietf:params:xml:ns:epp-1.0">
- S: <response>
- S: <result code="1000"><br>S: <msg lang="en">Com
- S: <msg lang="en">Command completed successfully</msg>
- S: </result>
- S:  $\langle \text{msgQ count} = "4" \text{ id} = "727" >$ <br>S:  $\langle \text{qDate} > 2015 03 27T11 : 38 \rangle$
- S: <qDate>2015-03-27T11:38:12.807Z</qDate>
- S: <msg lang="en">Contact ote-c1--1-37-2 transfer requested.</msg>
- S:  $\langle \text{msgQ} \rangle$
- S: <resData><br>S: <domain:
- S: <domain:creData xmlns:domain="urn:ietf:params:xml:ns:domain-1.0">
- S: <domain:name>xn-----1-37-2-4zhla4b2cemaoe85a.xn----8sbfk0alovdec</domain:name>
- S: <domain:crDate>2015-03-27T11:38:17.355Z</domain:crDate>
- S: <domain:exDate>2016-03-27T11:38:17.355Z</domain:exDate>
- S: </domain:creData>
- S: </resData>
- S: <trID><br>S: <clTR

```
S: <clTRID>test-registrar1-0000053:line615-1427456297333</clTRID>
```

```
S:
```
<svTRID>20150327113817811472002000213f2a97d2d455c053ef4572eced034067</sv TRID>

- S:  $\langle \text{trID} \rangle$
- S: </response>
- $S:$

#### **36.Получение информации об IDN-домене \*domain:info IDN\***

C: <?xml version="1.0" encoding="UTF-8"?>

```
C: <epp xmlns="urn:ietf:params:xml:ns:epp-1.0" 
xmlns:xsi="http://www.w3.org/2001/XMLSchema-instance" 
xsi:schemaLocation="urn:ietf:params:xml:ns:epp-1.0 epp-1.0.xsd">
```
- $C:   
  $\langle$   $\langle$   $\rangle$$
- $C: \langle \text{info} \rangle$ <br>C:  $\langle \text{dom} \rangle$

C: <domain:info xmlns:domain="urn:ietf:params:xml:ns:domain-1.0" xsi:schemaLocation="urn:ietf:params:xml:ns:domain-1.0 domain-1.0.xsd"> C: <domain:name>xn-----1-37-2-4zhla4b2cemaoe85a.xn----

8sbfk0alovdec</domain:name><br>C: </domain:info>

- </domain:info>
- $C:$  </info>
- C: <clTRID>test-registrar1-0000054:line620-1427456297931</clTRID>
- C: </command>
- $C:$  </epp>
- S: <?xml version="1.0" encoding="UTF-8"?>
- S: <epp xmlns="urn:ietf:params:xml:ns:epp-1.0">
- S: <response>
- S: <result code="1000"><br>S: <msg lang="en">Com
- S: <msg lang="en">Command completed successfully</msg>
- S: </result>
- S: <msgQ count="4" id="727"><br>S: <aDate>2015-03-27T11:38
- S: <qDate>2015-03-27T11:38:12.807Z</qDate>
- S: <msg lang="en">Contact ote-c1--1-37-2 transfer requested.</msg>
- S: </msgQ><br>S: <resData>
- S: <resData><br>S: <domain:
- S: <domain:infData xmlns:domain="urn:ietf:params:xml:ns:domain-1.0">

S: <domain:name>xn-----1-37-2-4zhla4b2cemaoe85a.xn----8sbfk0alovdec</domain:name> S:

<domain:roid>20150327113817536814\_3f2a97d2d455c053ef4572eced034067\_domain-FIR</domain:roid><br>S: <domain:stati

- S: <br>
domain:status s="ok"/><br>
S: <br>
domain:registrant>ote-c
- S: <domain:registrant>ote-c3--1-37-2</domain:registrant>
- S: 
submain:contact type="admin">ote-c4--1-37-2</domain:contact>
submain:contact type="billing">ote-c4--1-37-2</domain:contact>
- S: 
submain:contact type="billing">ote-c4--1-37-2</domain:contact>
submain:contact type="tech">ote-c2--1-37-2</domain:contact>
- S: 
state domain: contact type="tech">ote-c2--1-37-2</domain: contact>
state state of the state state state state state state state state state state state state state state state state state state state state state state
- S: <domain:ns><br>S: <domain:ho:
- S: <domain:hostObj[>ns1.example](http://ns1.example-1-1-37-2.ru/)-1-1-37-2.ru</domain:hostObj>
- S: <domain:hostObj[>ns2.example](http://ns2.example-1-1-37-2.net/)-1-1-37-2.net</domain:hostObj>
- S: </domain:ns><br>S: <domain:clID>
- S: <domain:clID>test-registrar1</domain:clID>
- 
- S: <domain:crID>test-registrar1</domain:crID> S: <domain:crDate>2015-03-27T11:38:17.355Z</domain:crDate>
- S: <domain:exDate>2016-03-27T11:38:17.355Z</domain:exDate>
- S: <domain:authInfo><br>S: <domain:pw>my s
- S: <br>
<domain:pw>my secret</domain:pw><br>
S: </domain:authInfo>
- S: </domain:authInfo><br>S: </domain:infData>
- S: </domain:infData>
- S: </resData>
- S: <extension>
- S: <idn:data xmlns:idn="urn:ietf:params:xml:ns:idn-1.0"><br>S: <idn:table>ru-RU</idn:table>
- S: <idn:table>ru-RU</idn:table><br>S: <idn:uname>доменное-имя--
- S: <idn:uname>доменное-имя--1-37-2.тест-москва</idn:uname><br>S: </idn:data>
- </idn:data>
- S:  $\leq$ /extension>
- S: <trID><br>S: <clTR
- S: <clTRID>test-registrar1-0000054:line620-1427456297931</clTRID>

S:

<svTRID>20150327113818293475002000213f2a97d2d455c053ef4572eced034067</sv TRID>

- S:  $\langle \text{trID} \rangle$
- S:  $\langle$  response>
- $S:$